# Cytoscape for Visualisation

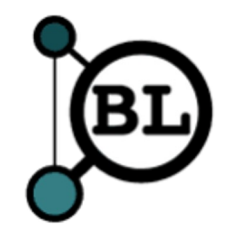

#### **Cy[toscape](https://github.com/cytoscape/cytoscape-tutorials/wiki)**

- Analysing and visualising networks
	- Protein-Protein interactions
	- Gene coexpression
	- Functional Enrichments
- https://github.com/cytoscape/cytoscape-

#### Graphs/Networks

• Nodes connected by edges

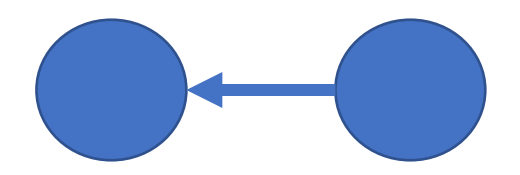

- Nodes represent entities (genes, proteins, GO terms, nucelotides)
- Edges represent connections between the nodes (Pearson correlation, protein-protein interactions, the next base in a sequence)
- Can be directed or not

#### **Cytoscape**

• Load networks in various graph formats (sif, graphML, GML, BioPax)

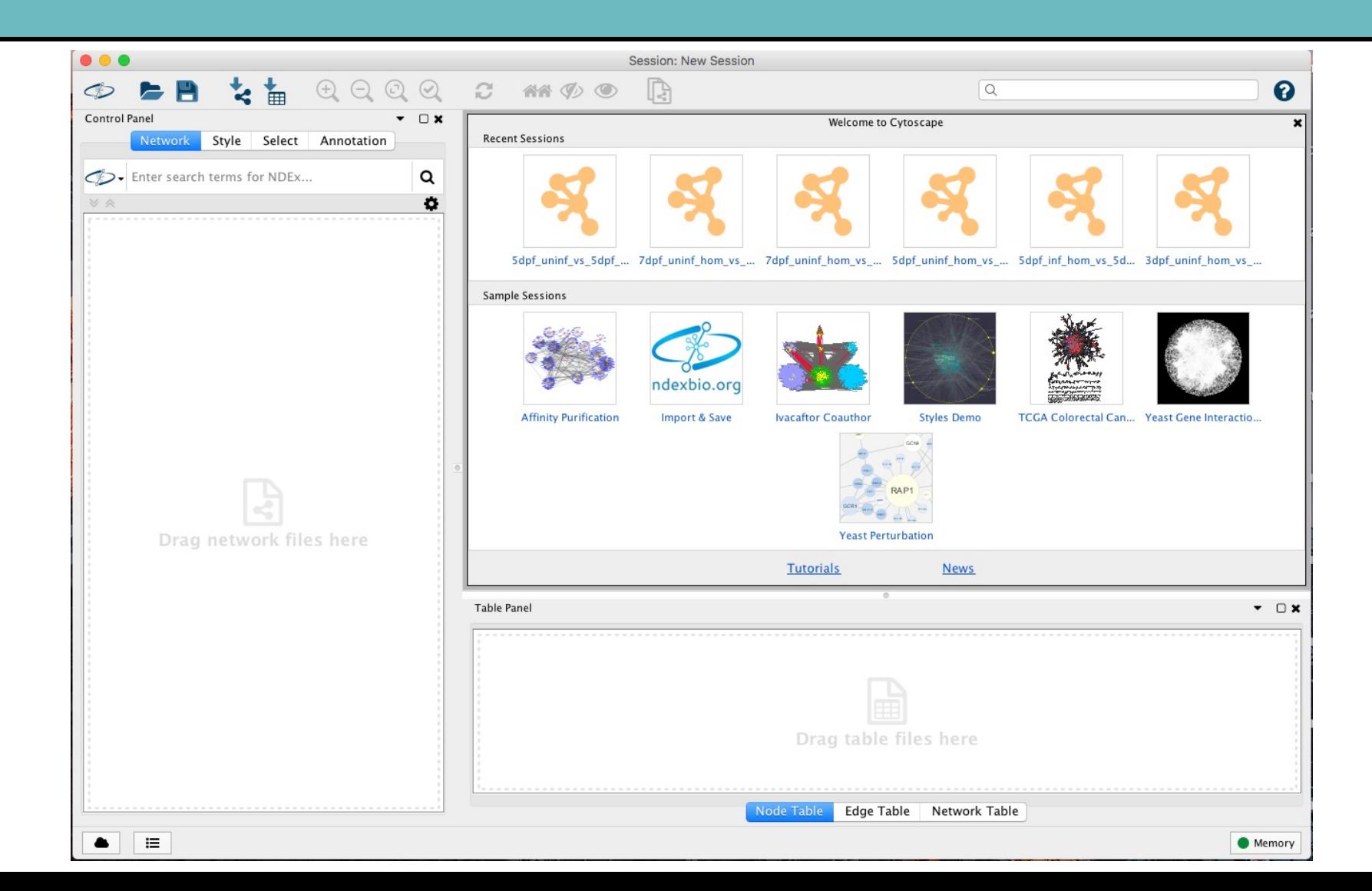

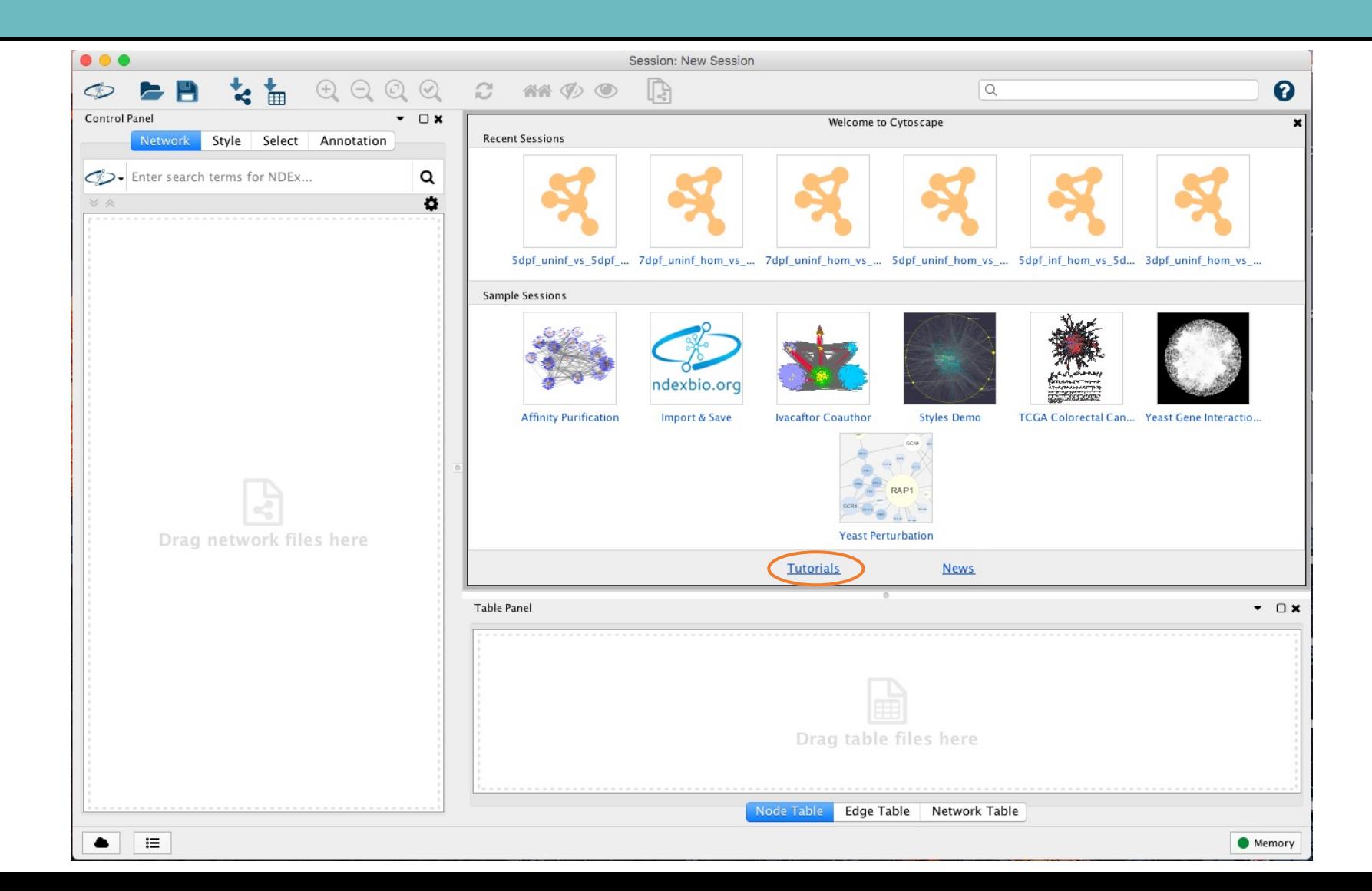

- Simplest format is Simple interaction file (.sif)
- columns are:
	- Source Node
	- relationship type
	- Target Node

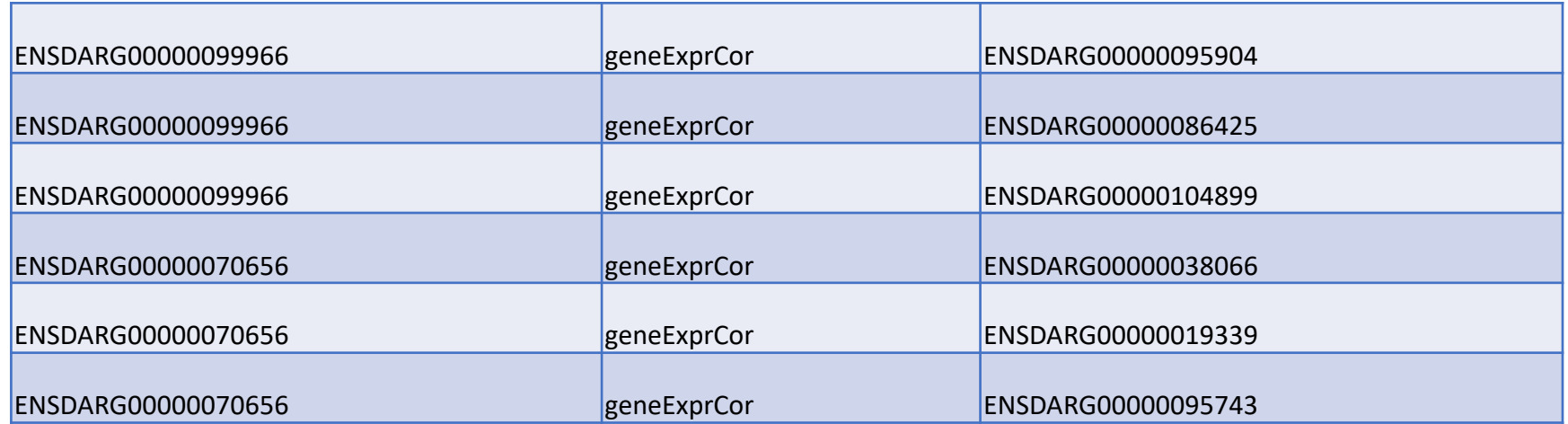

• Simplest format is Simple interaction file (.sif)

View

Cytoscape

C

Control

File Edit

> Open.. Open Recent

Save

Close

Export

Print..

Save As...

**New Network** Import

Select

 $*o$ 

 $\rightarrow$ 

 $HS$ 

 $\blacktriangleright$ 

**SRF** 

**介出S** 

Layout Apps Tools Help

▼ □×

Network from Public Databases...

Annotation

**Network from NDEx** 

Network from URL.

谷谷

 $<sup>36</sup>$ L</sup> **企器L** 

**TL** 

**Recent Sessions** 

- columns are:
	- Source Node
	- relationship type
	- Target Node

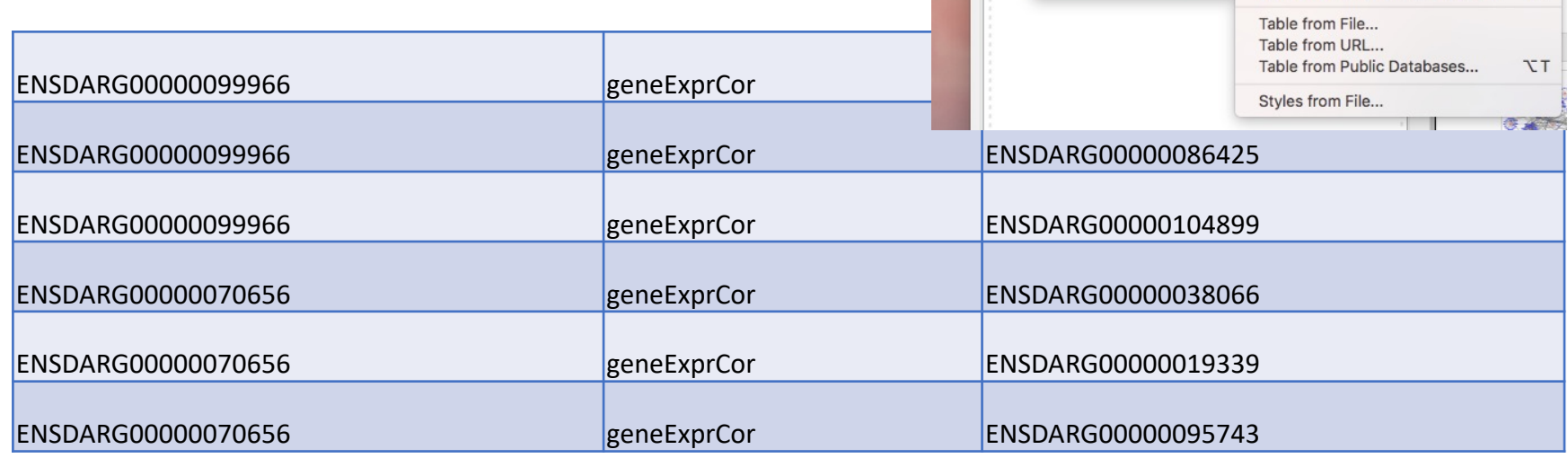

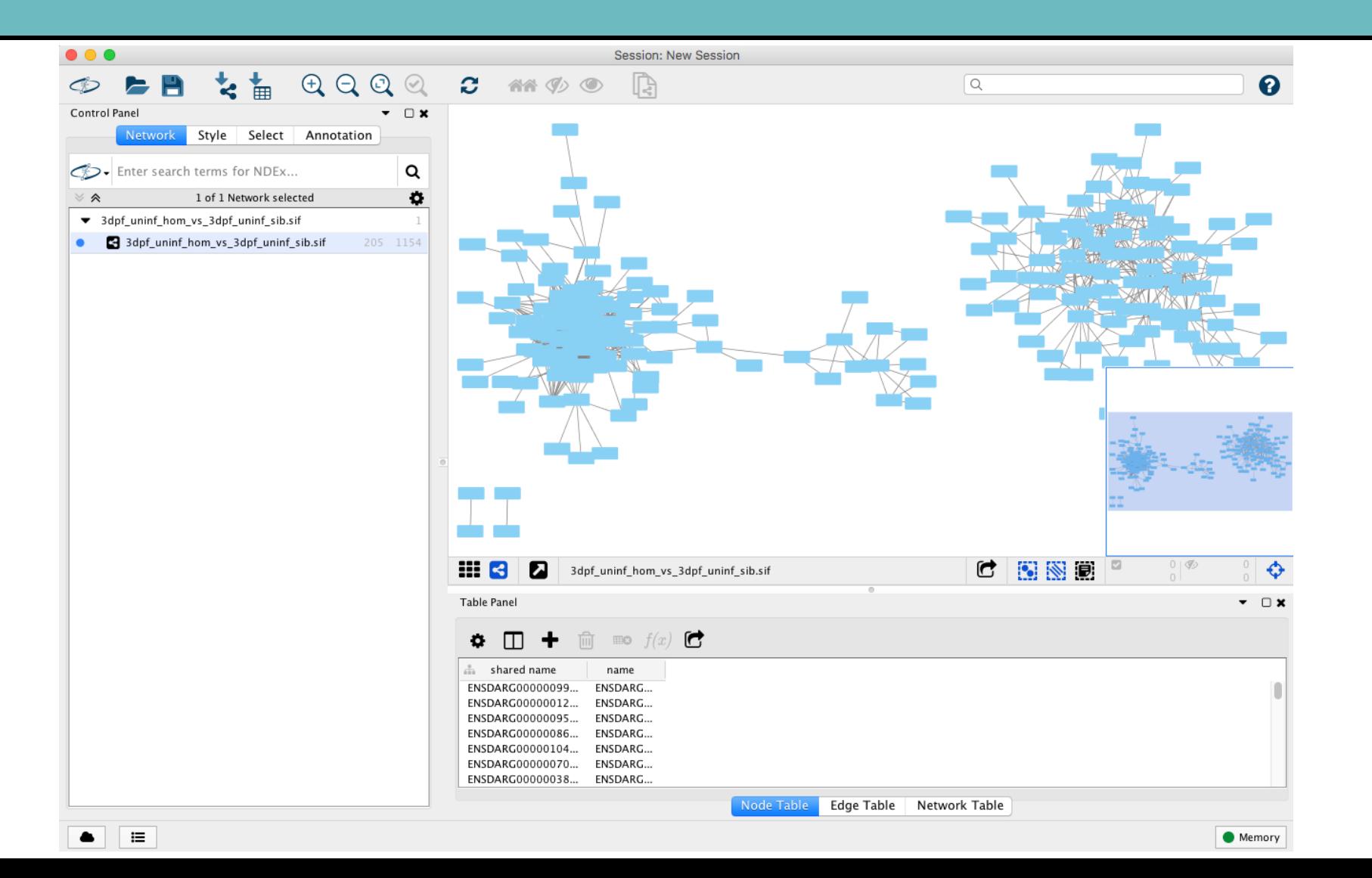

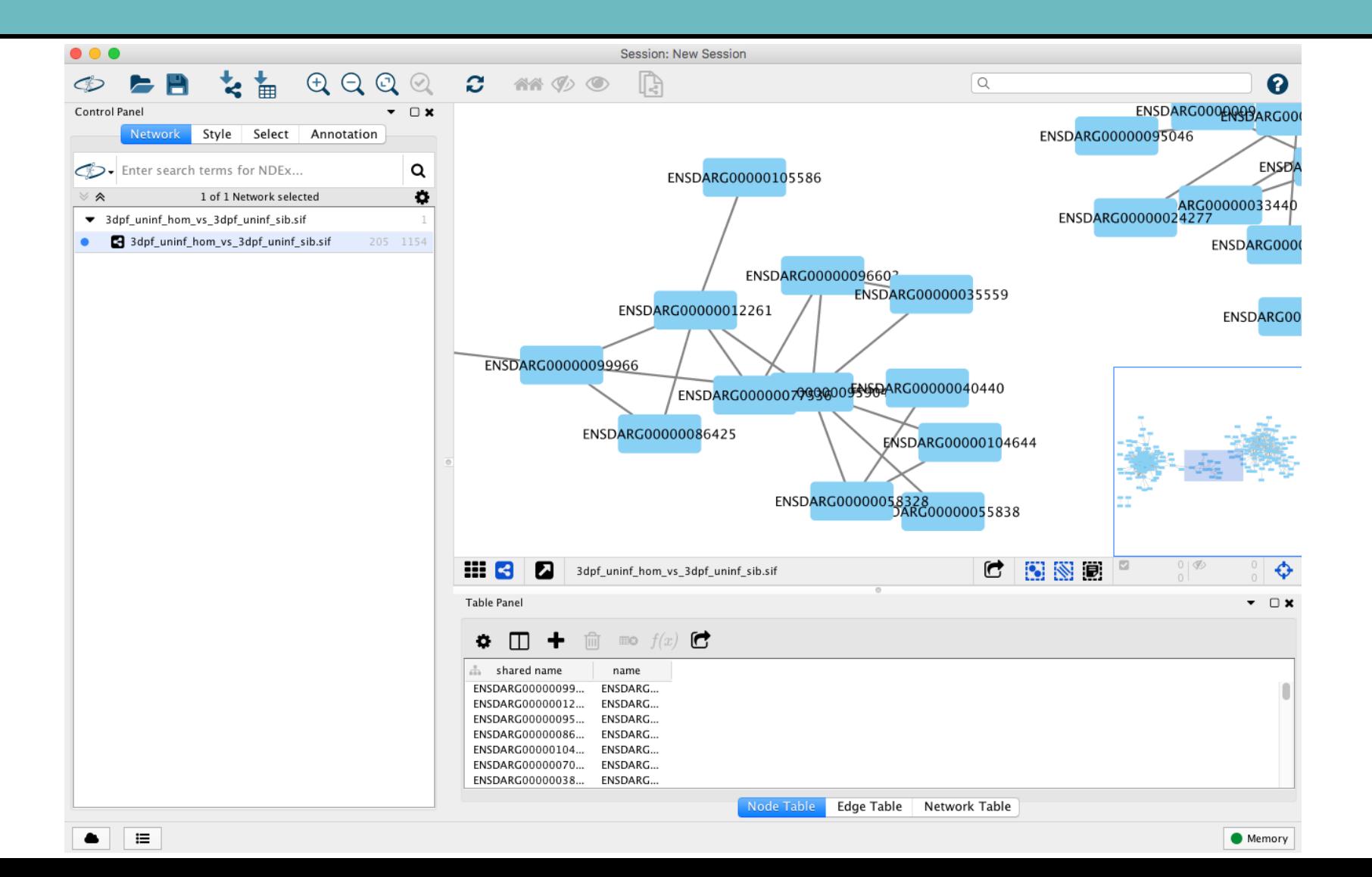

• Extra node information can be imported from a file containing a column that matches the node names

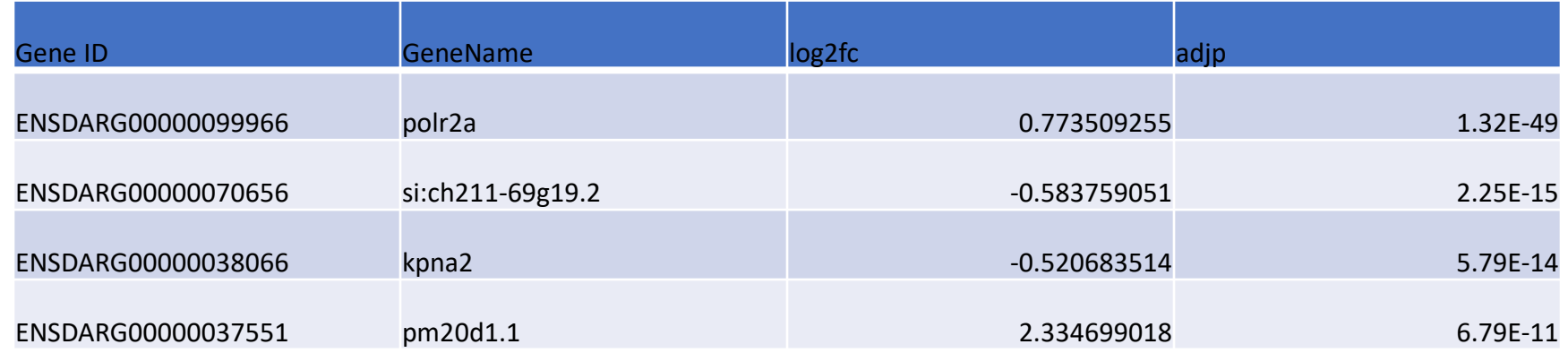

• Extra node information can be imported from a file containing a column that matches the node names

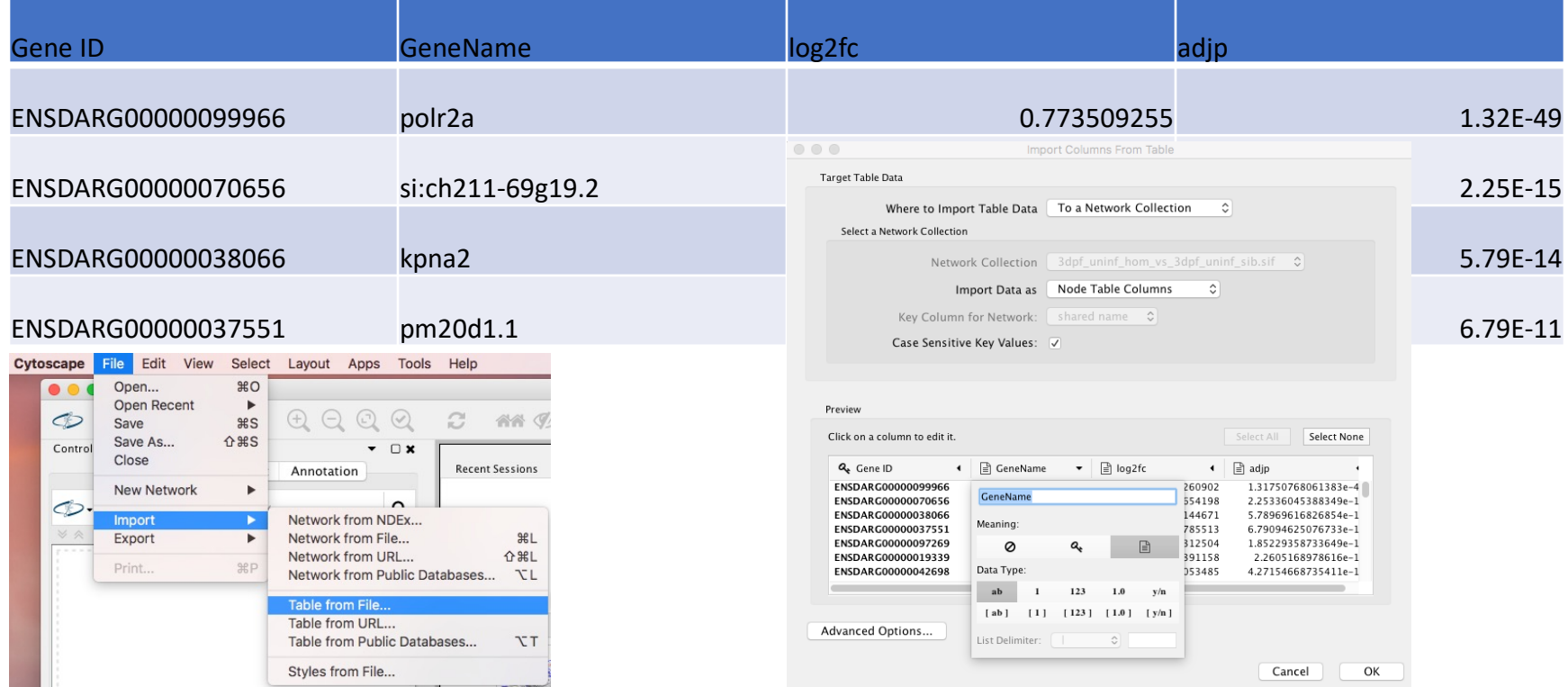

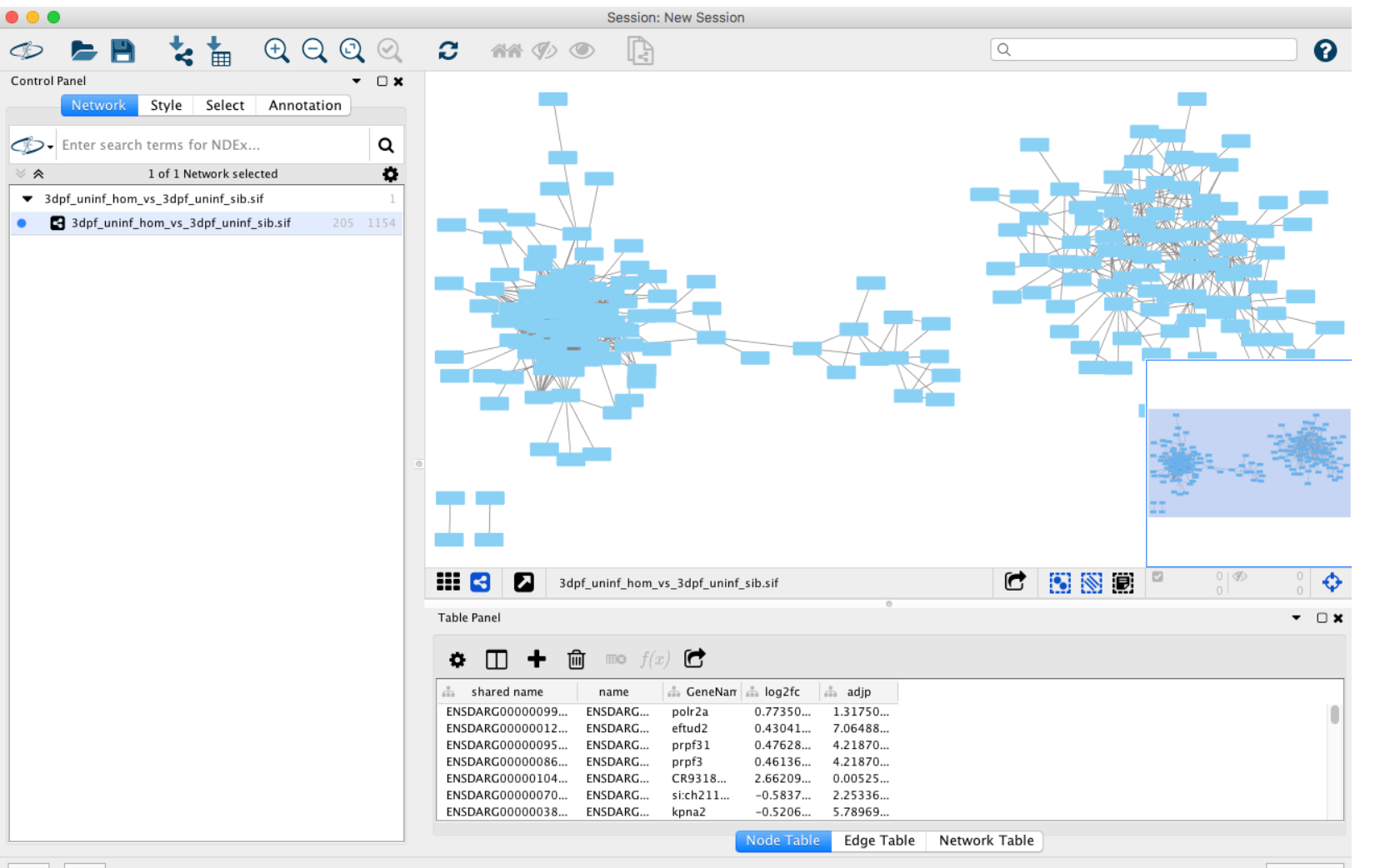

這

Memory

• Extra edge information can be imported in the same way

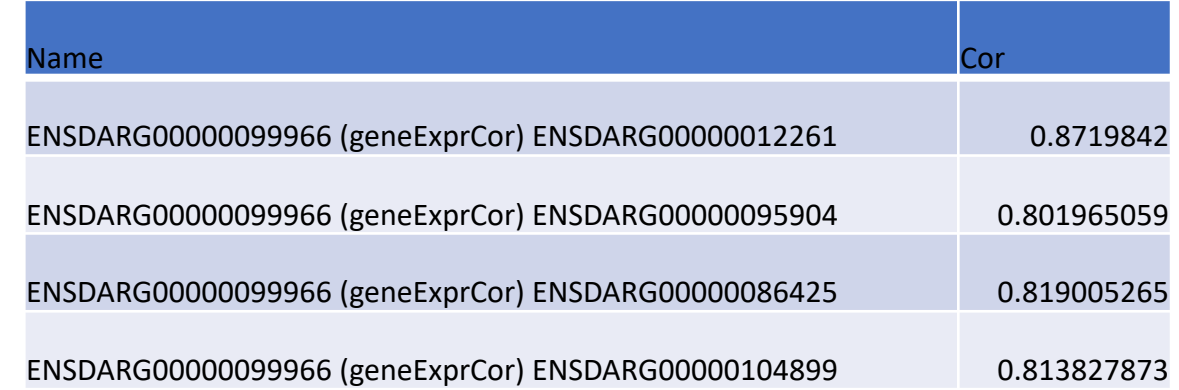

• Extra edge information can be imported in the same way

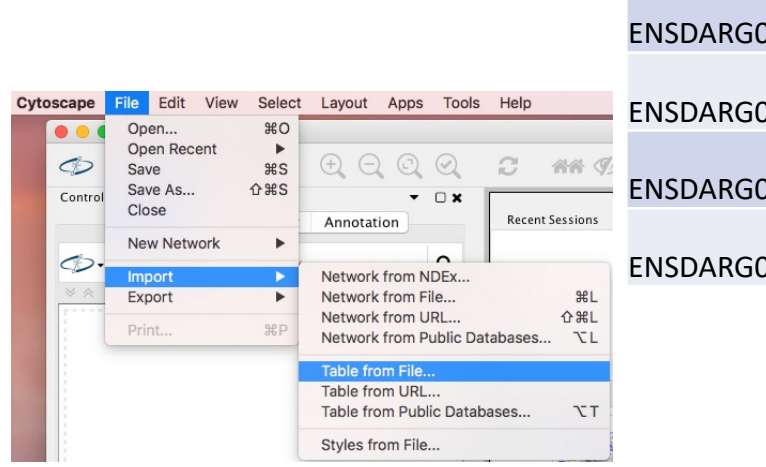

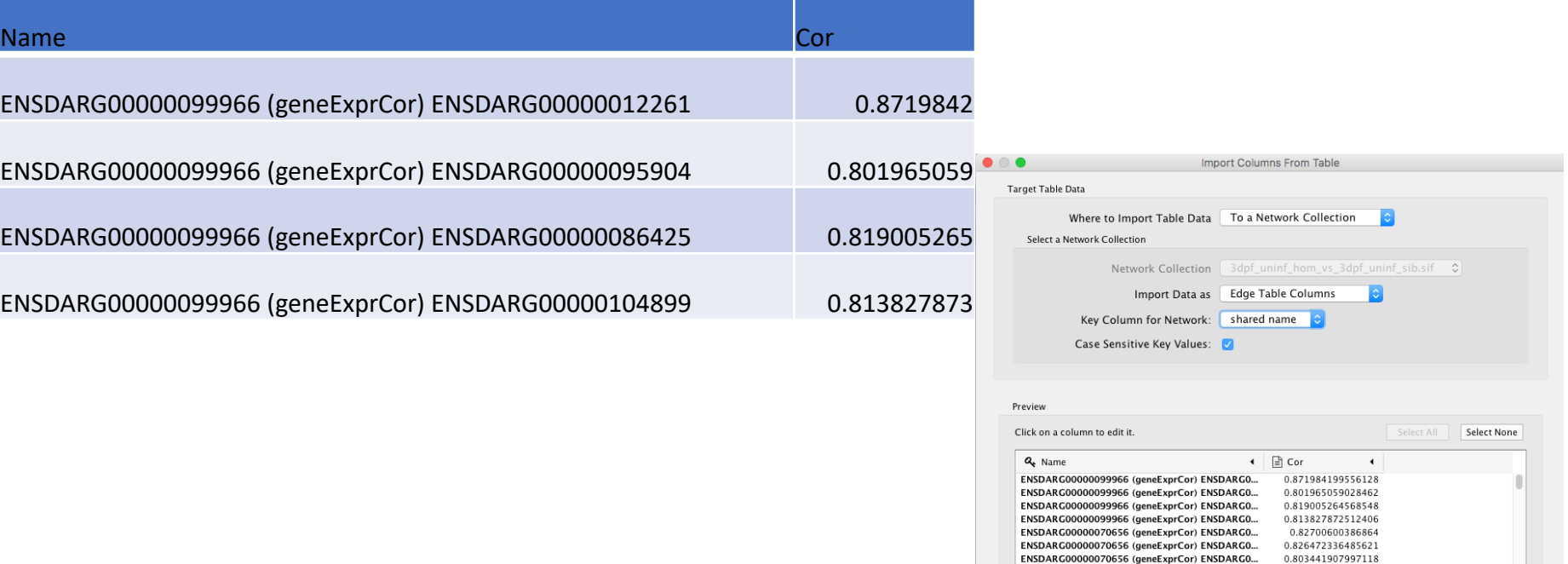

Advanced Options...

ENSDARG00000070656 (geneExprCor) ENSDARG0... 0.885651899635843

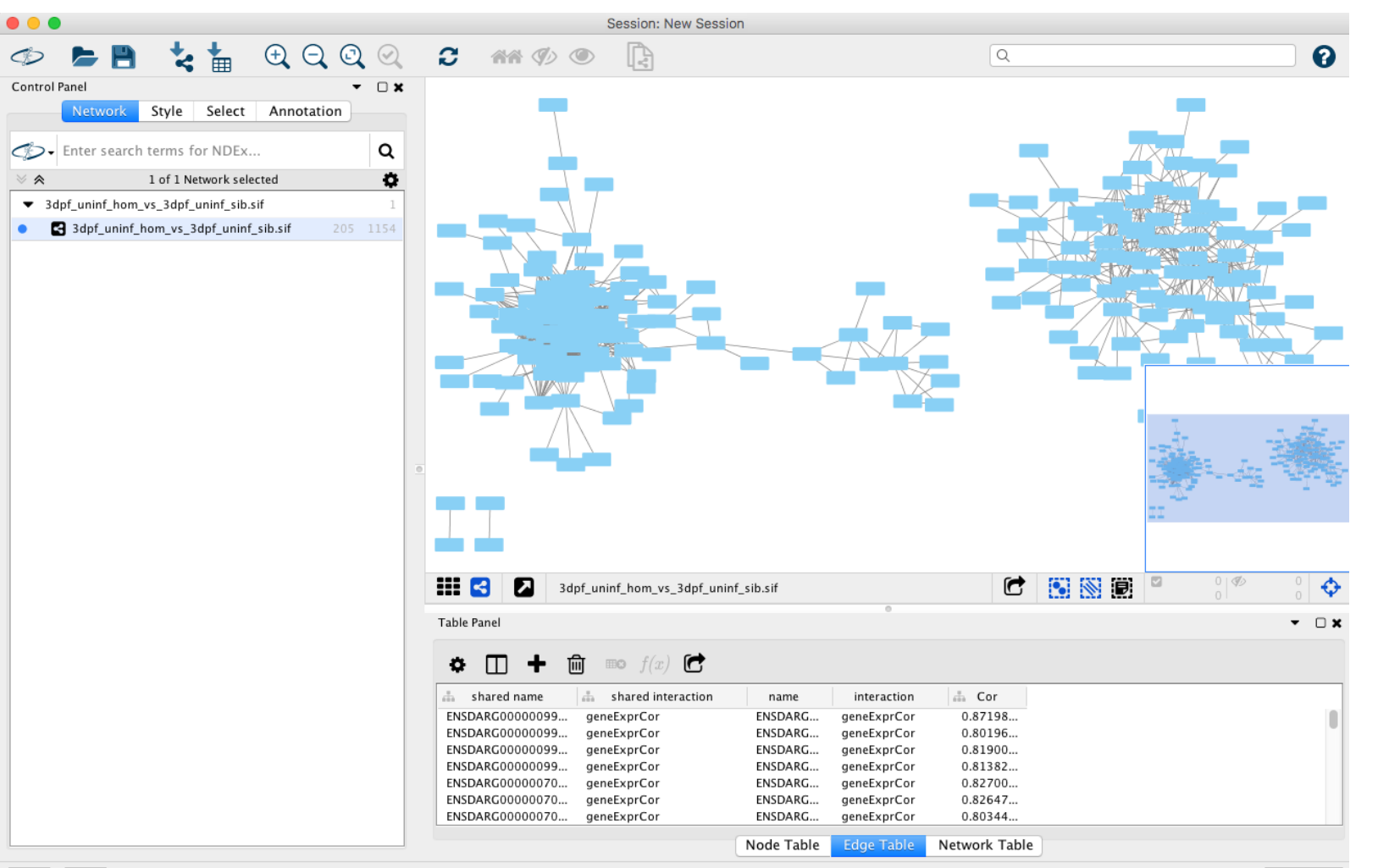

Memory

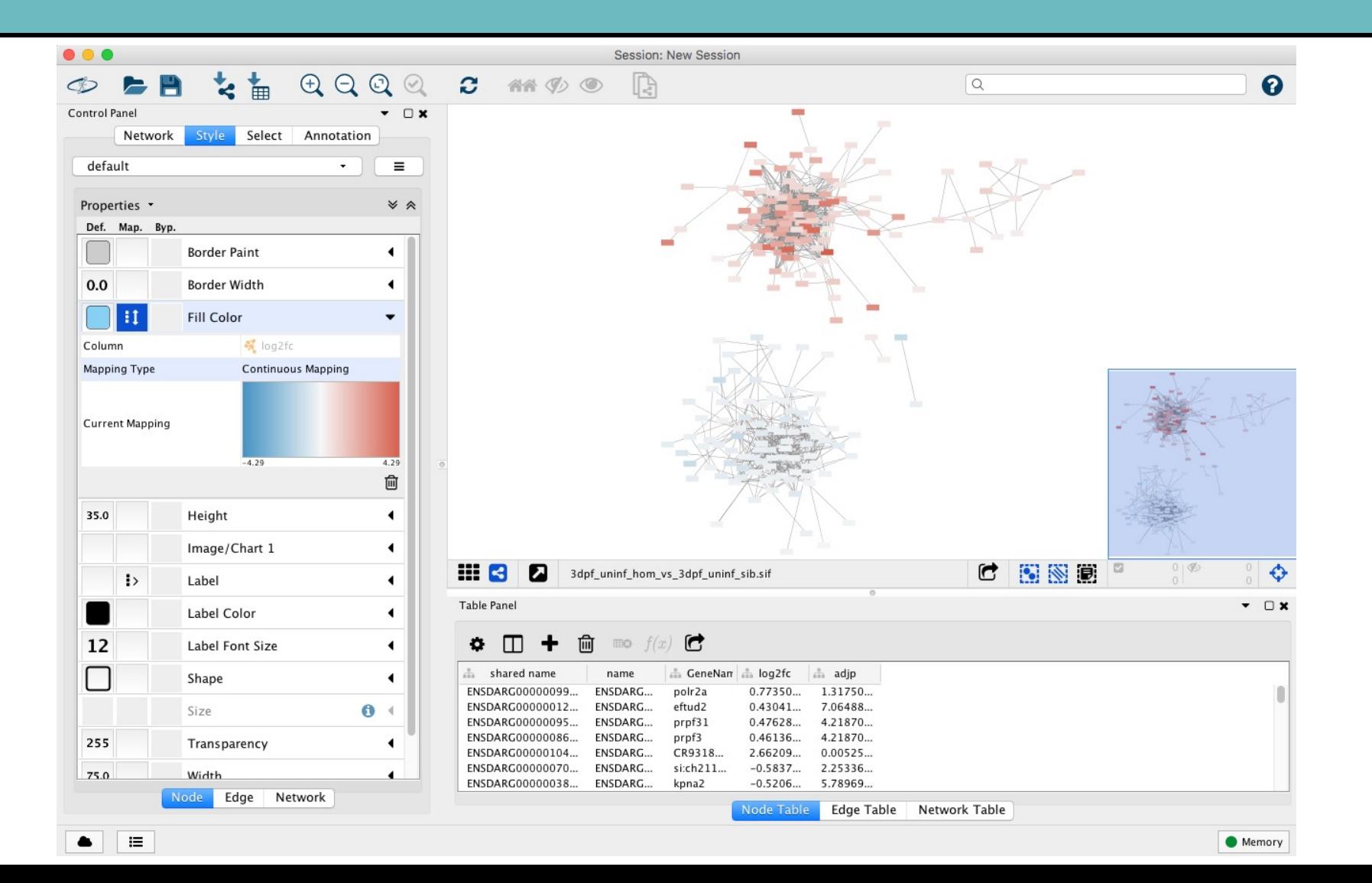

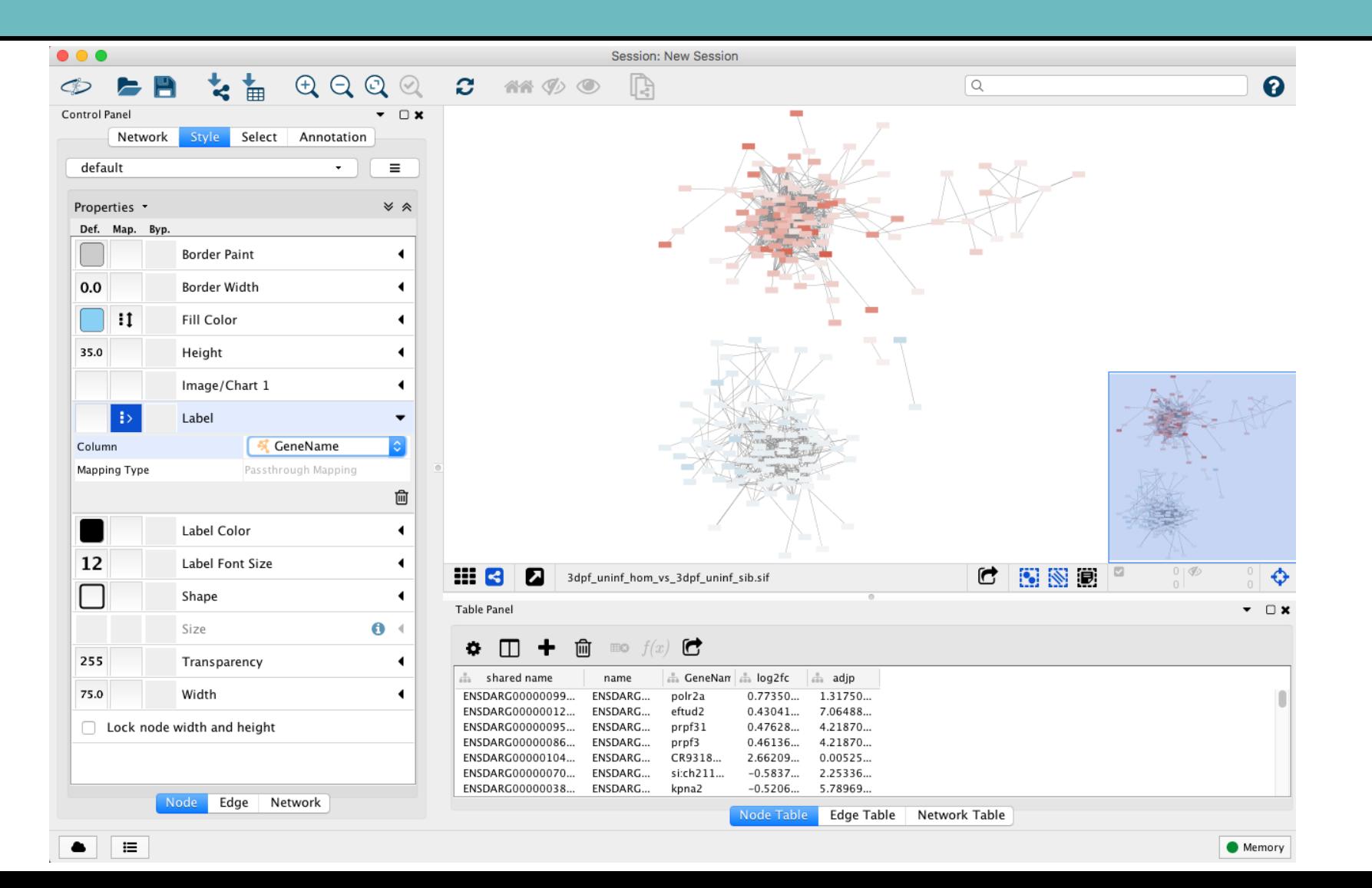

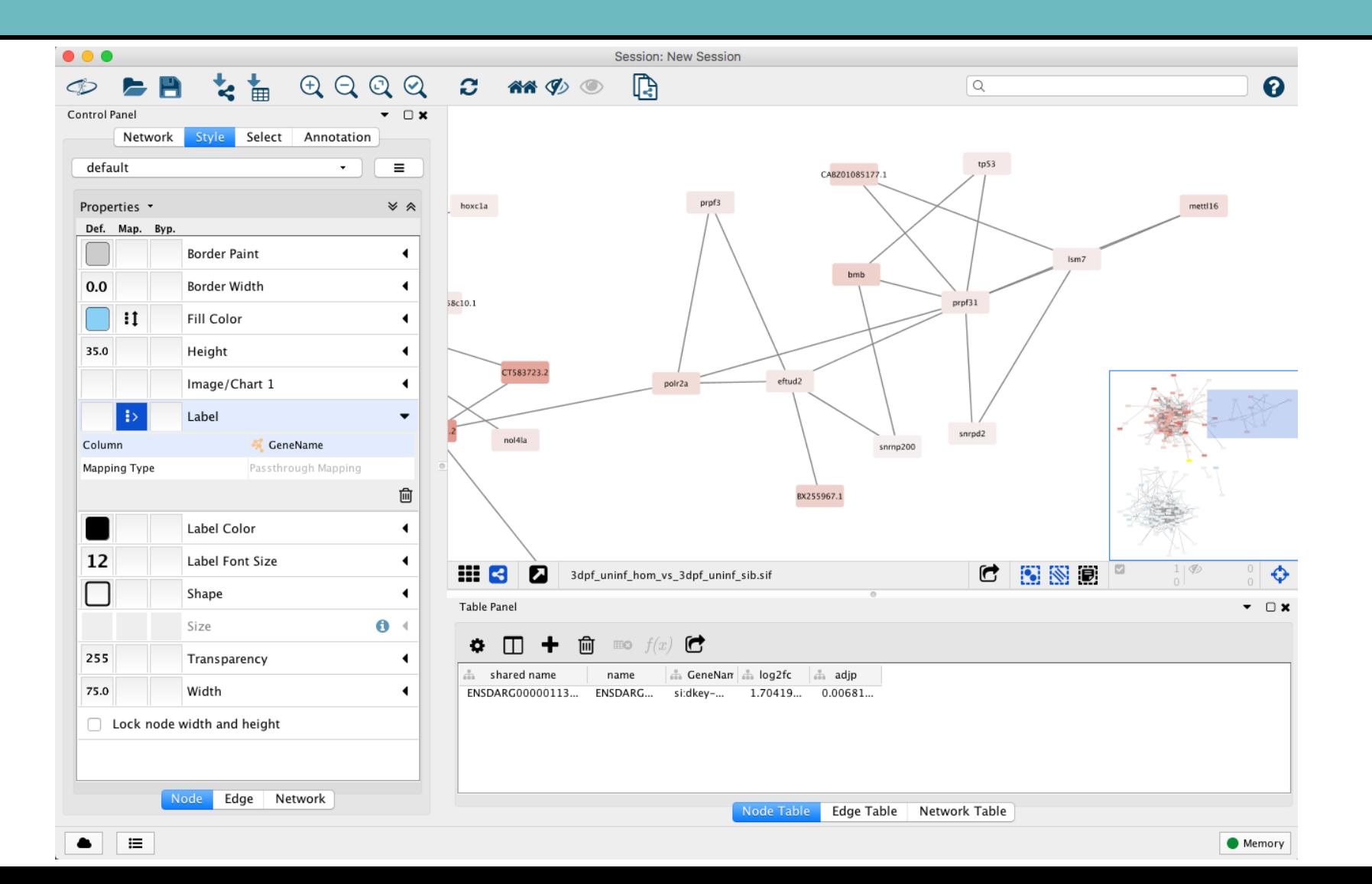

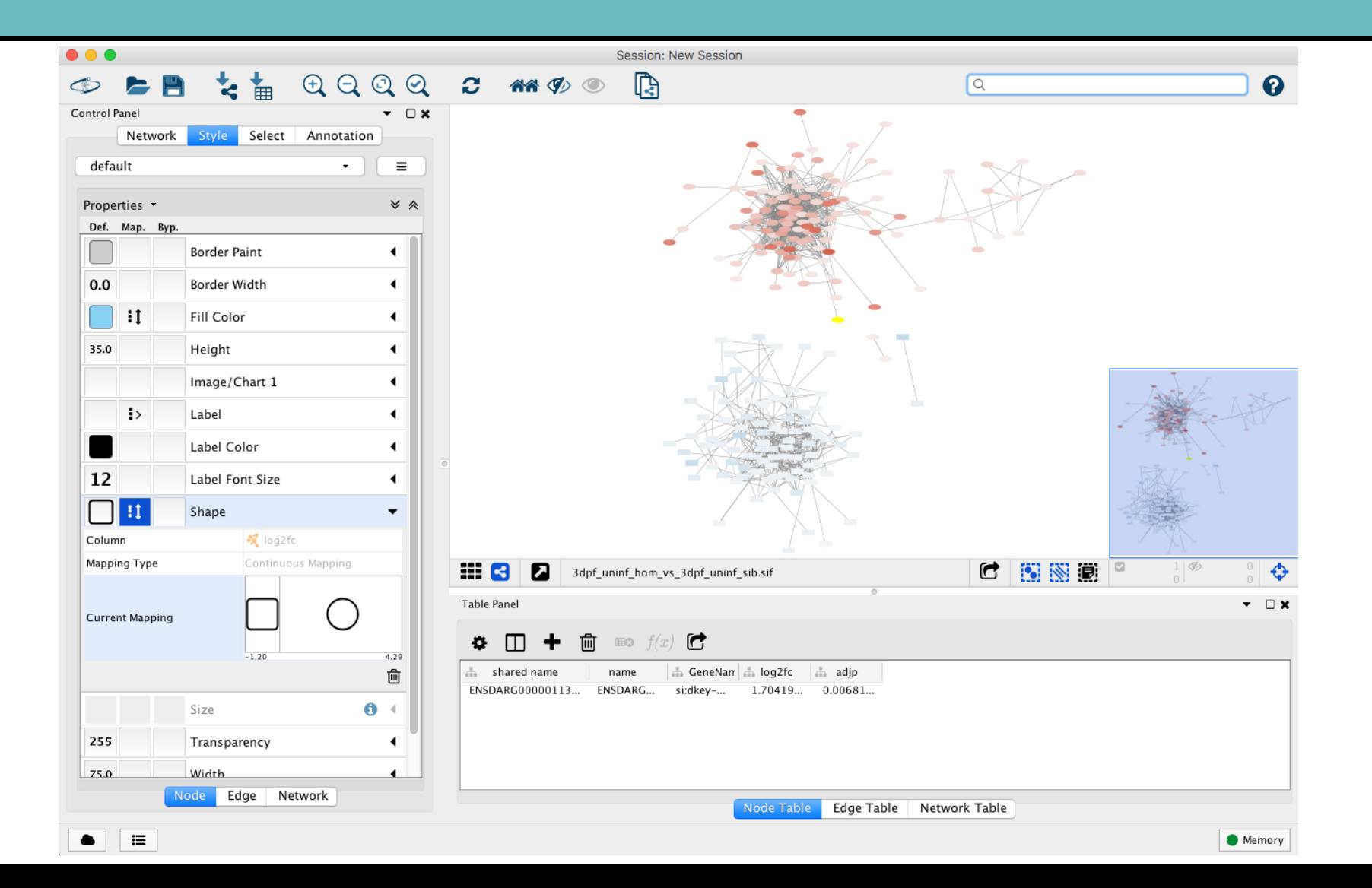

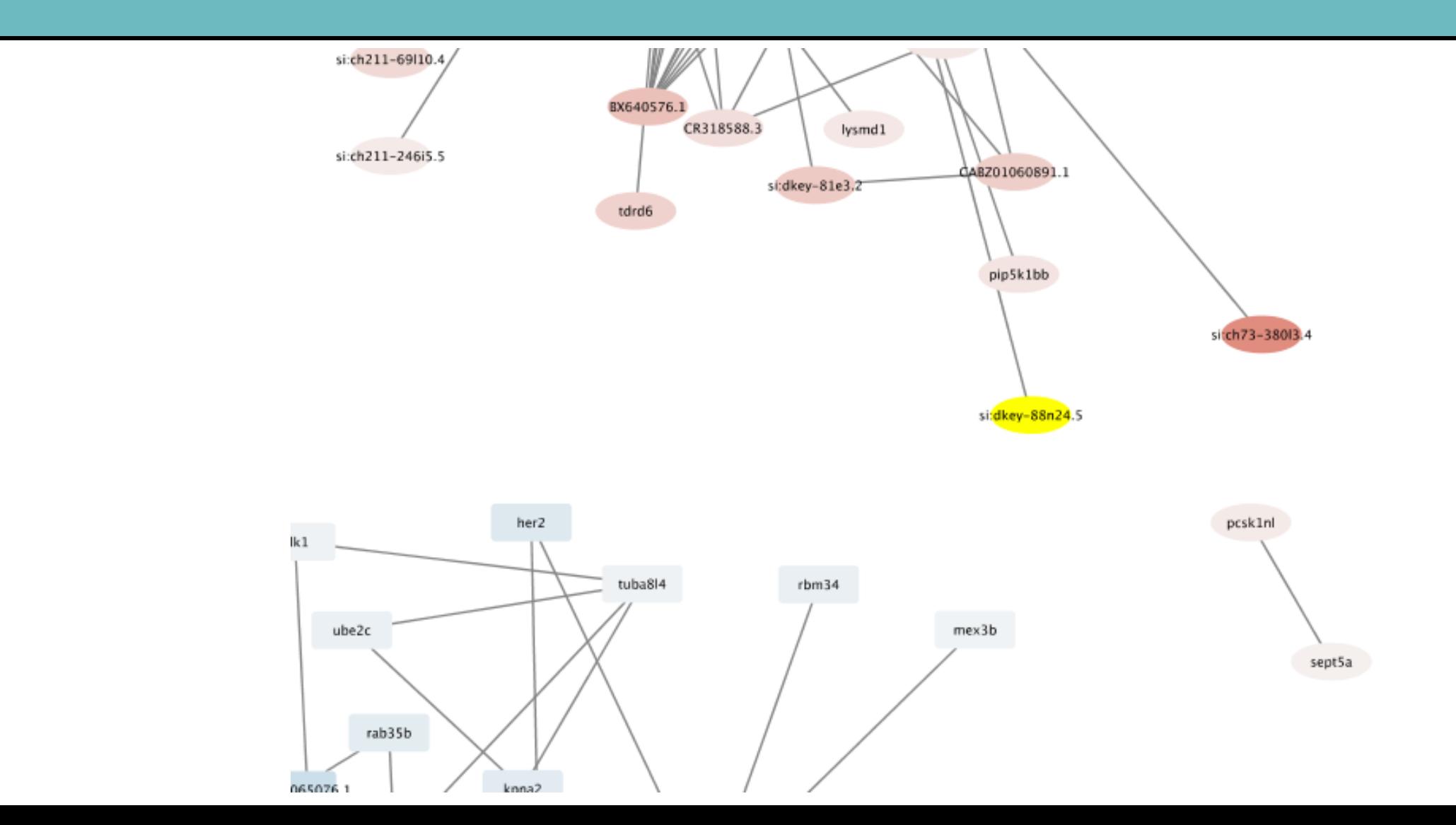

#### Add styles to edges

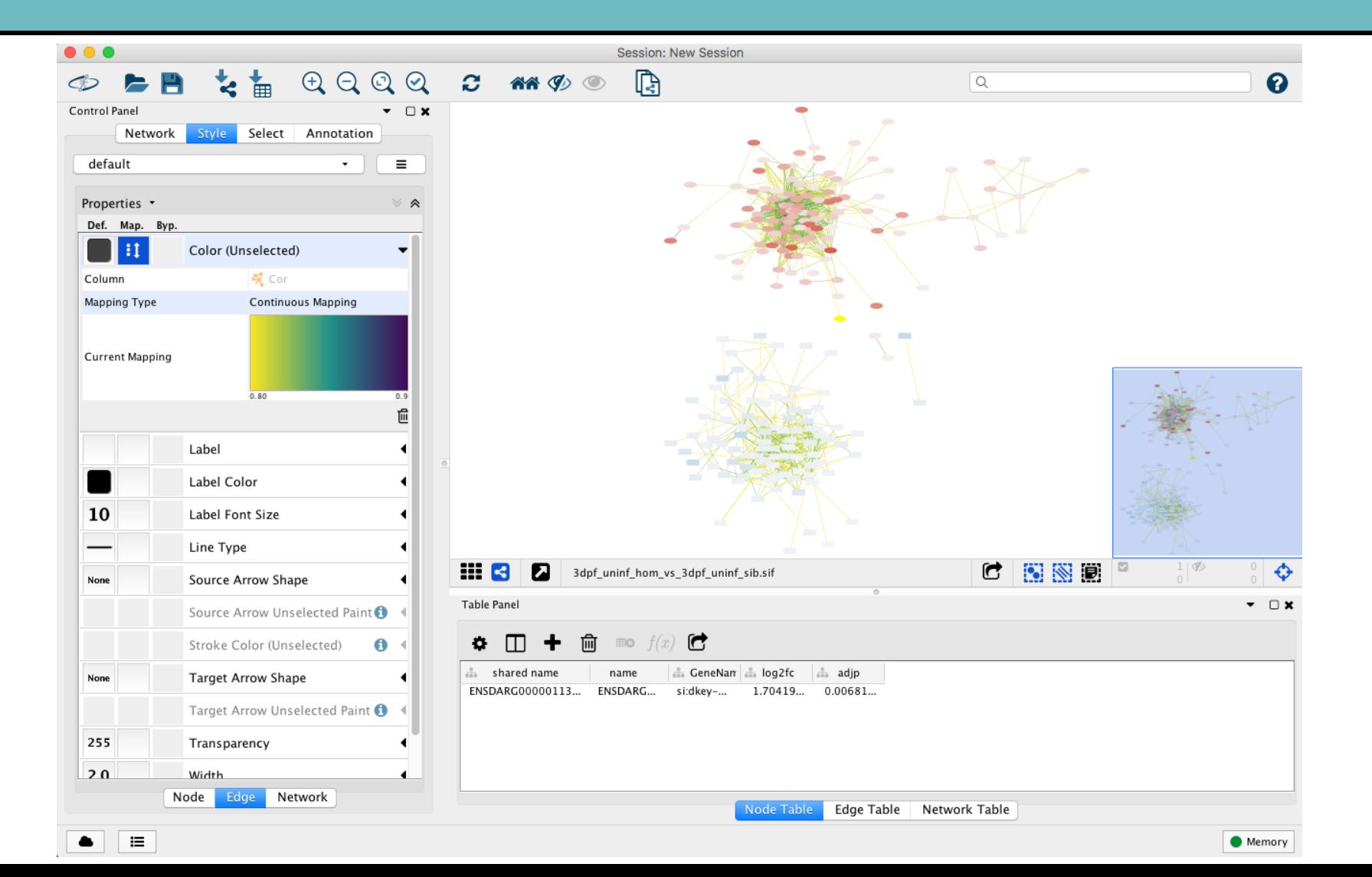

#### Add styles to edges

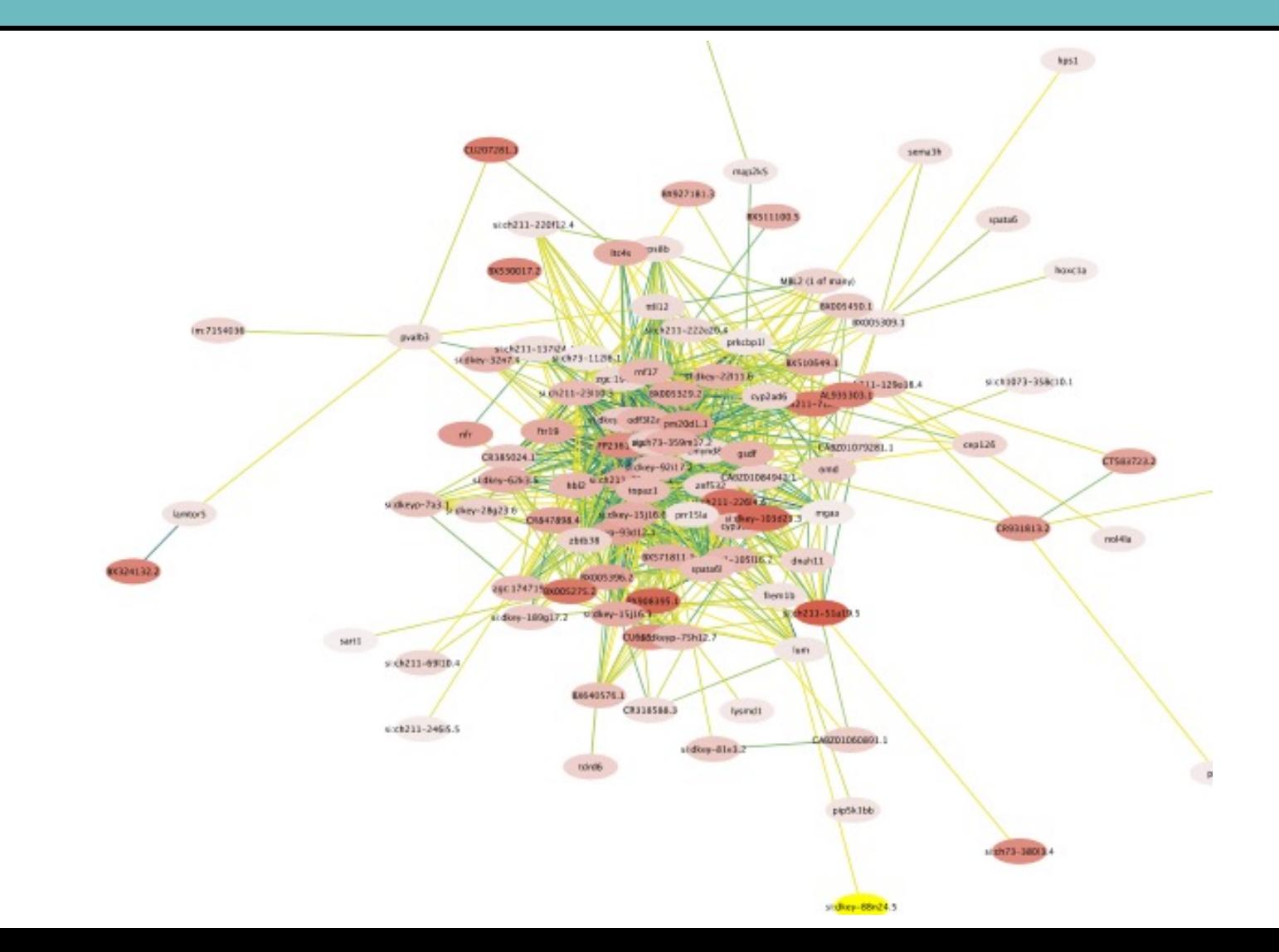

- Cytoscape App for visualising functional  $\epsilon$ 
	- GO/KEGG/Reactome etc.
	- http://www.ici.upmc.fr/cluego/cluegoDocum
- Groups terms to identify non-redundant t

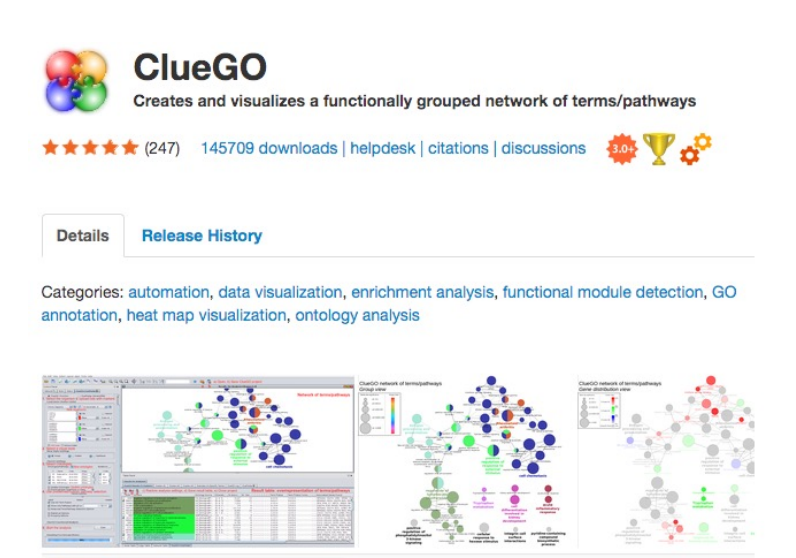

- Cytoscape App for visualising functional  $\epsilon$ 
	- GO/KEGG/Reactome etc.
	- http://www.ici.upmc.fr/cluego/cluegoDocum
- Groups terms to identify non-redundant t

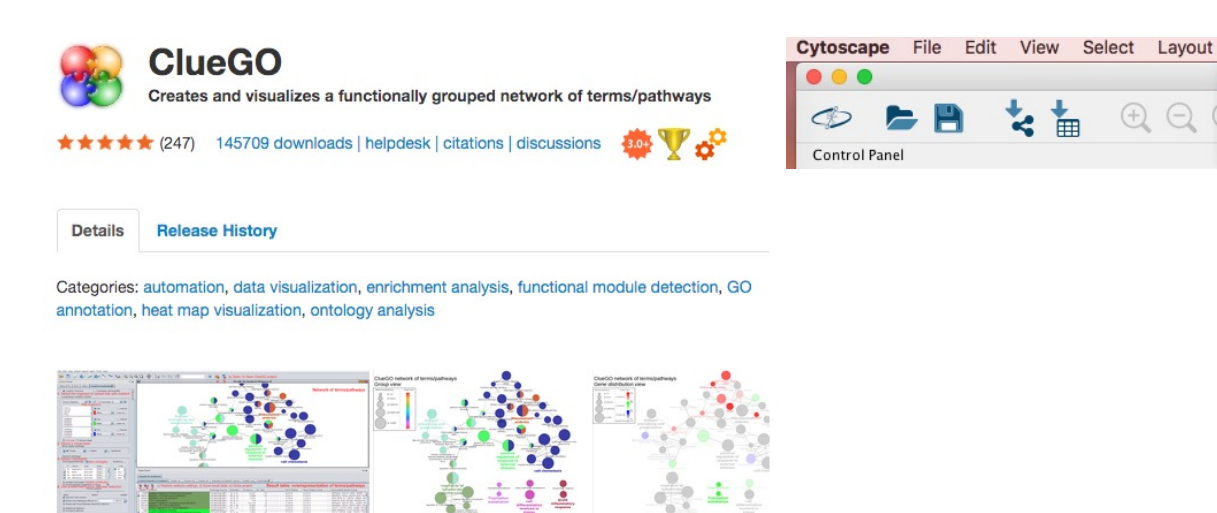

En

- Cytoscape App for visualising functional  $\epsilon$ 
	- GO/KEGG/Reactome etc.
	- http://www.ici.upmc.fr/cluego/cluegoDocum
- Groups terms to identify non-redundant t

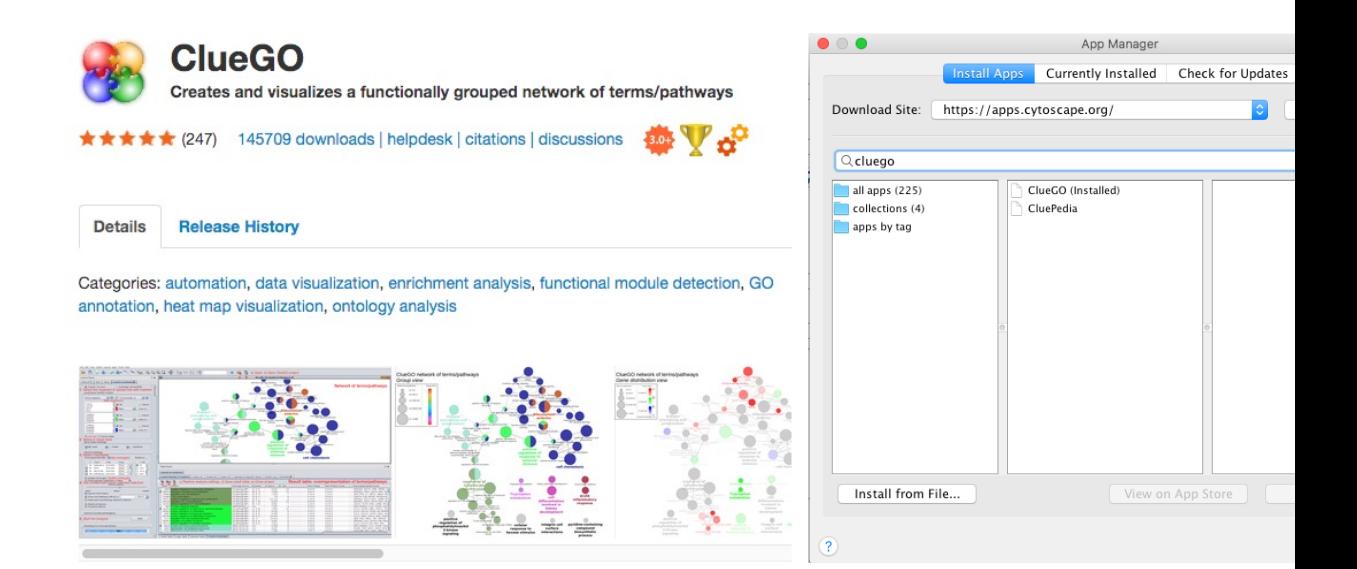

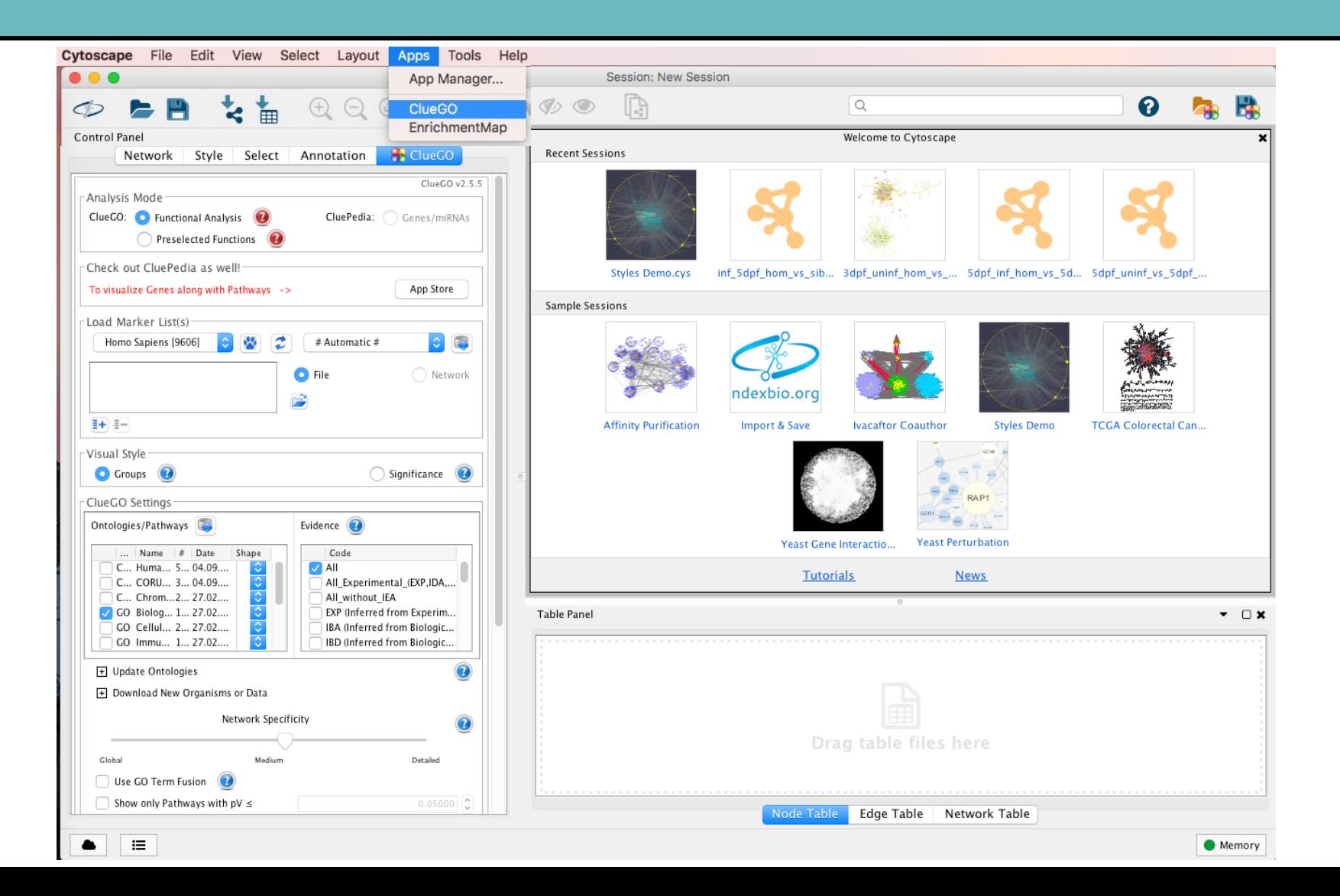

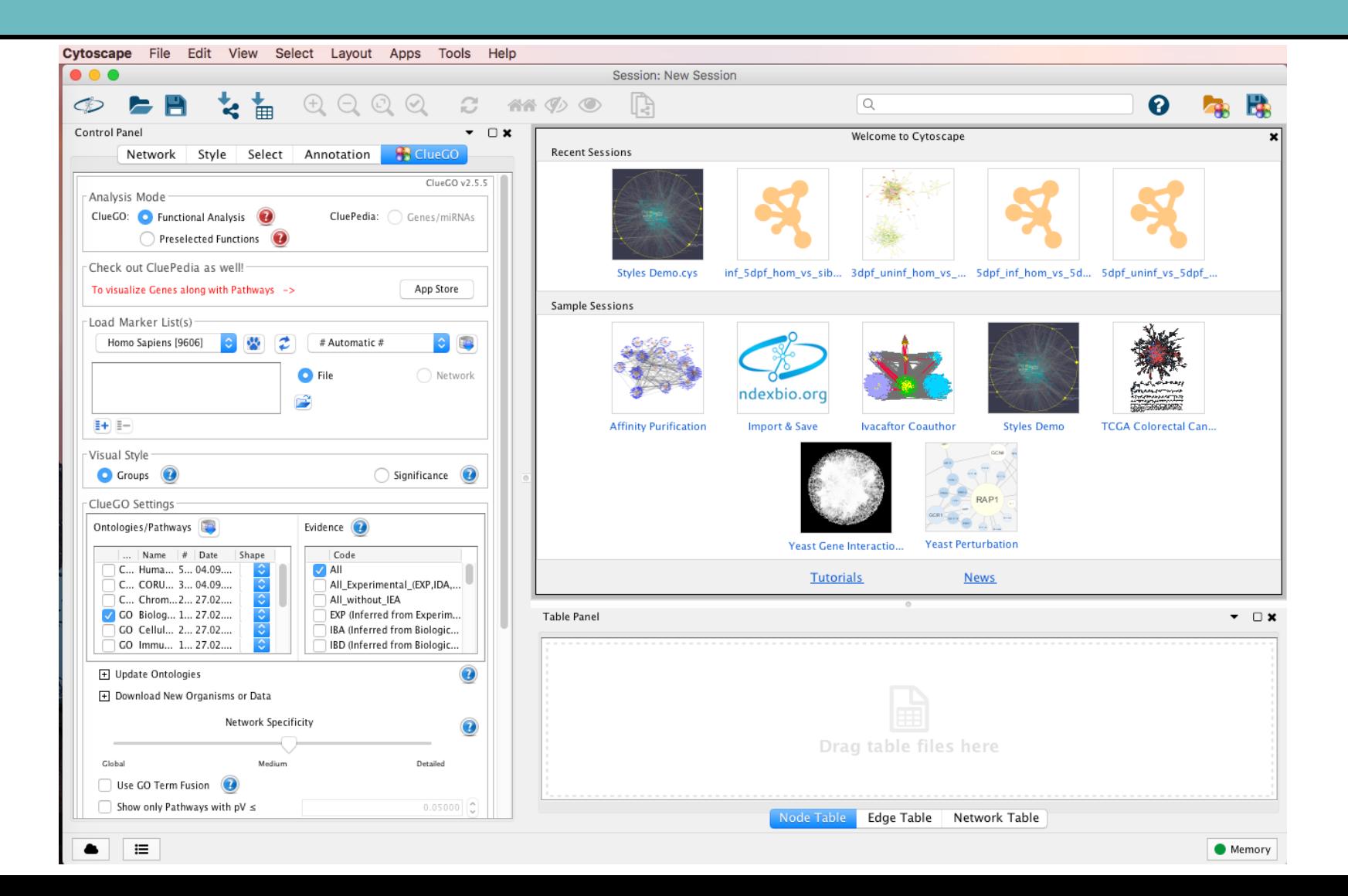

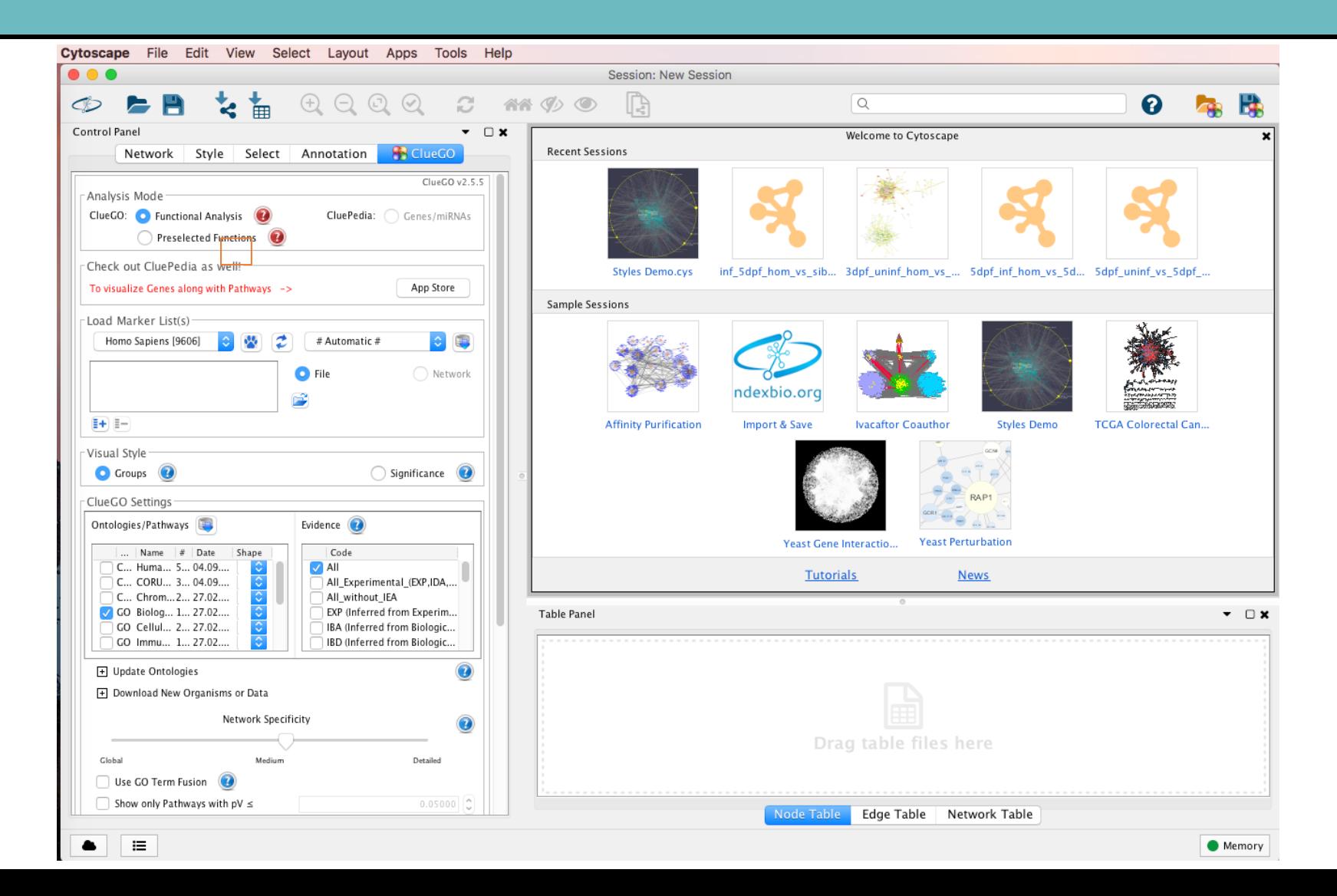

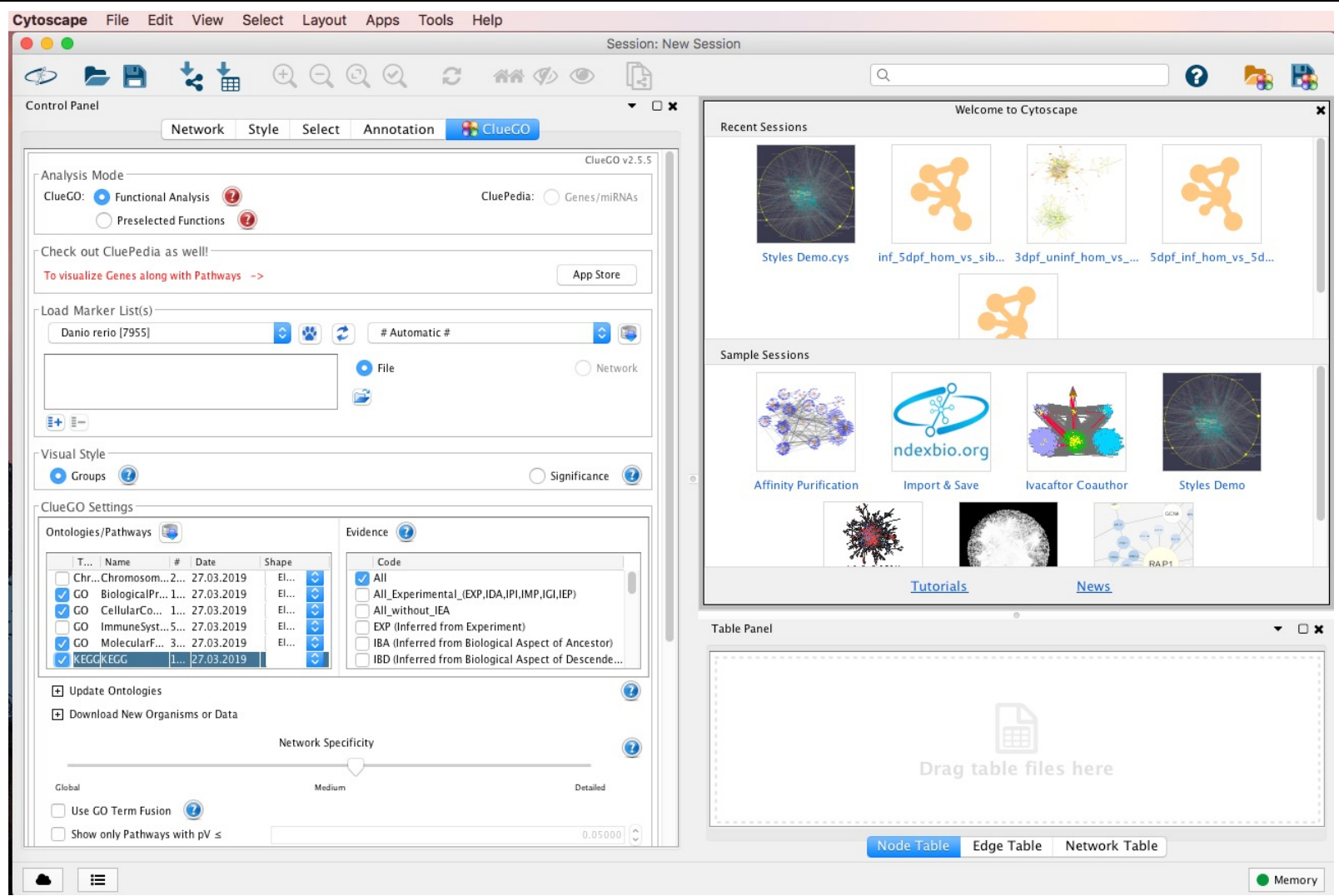

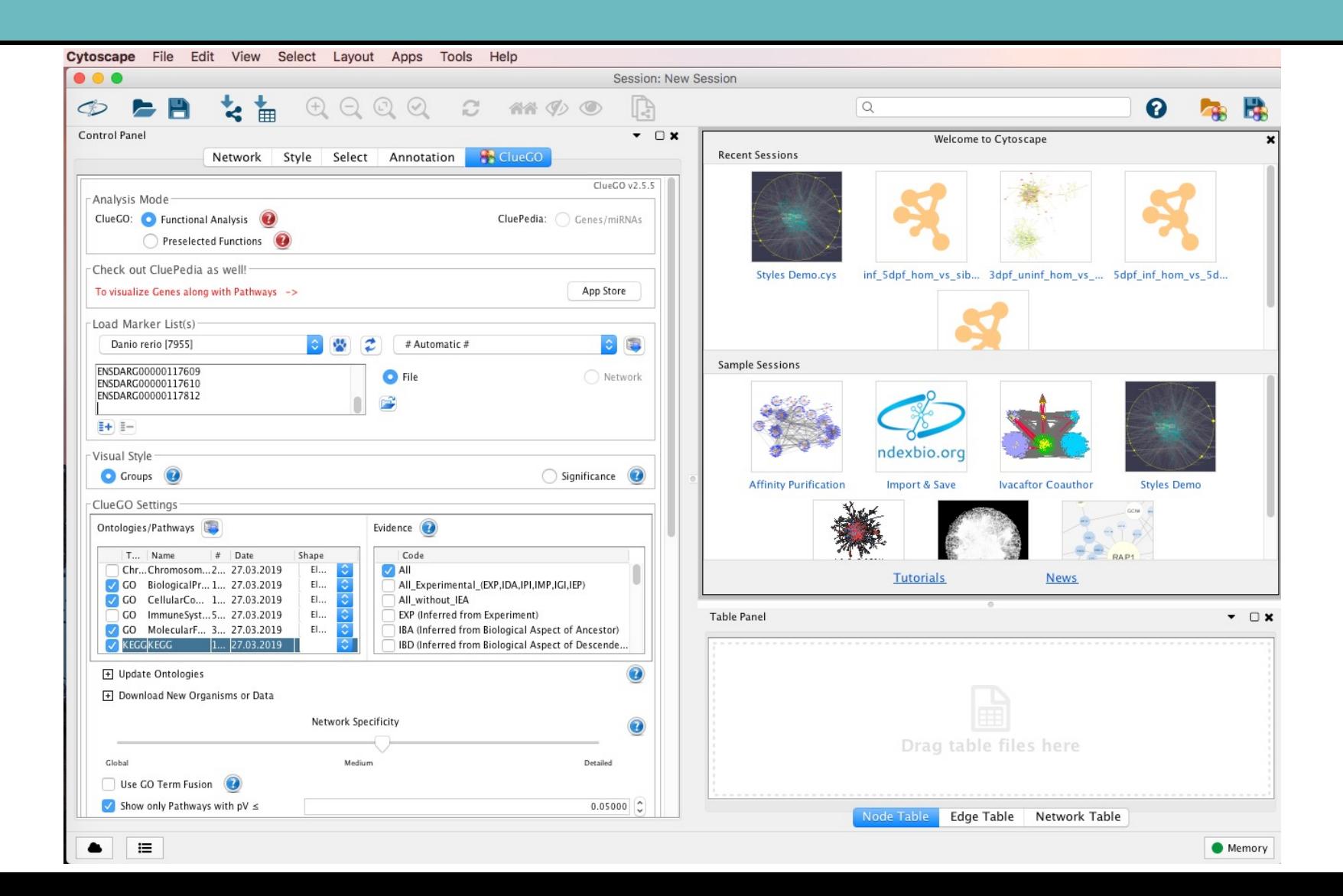

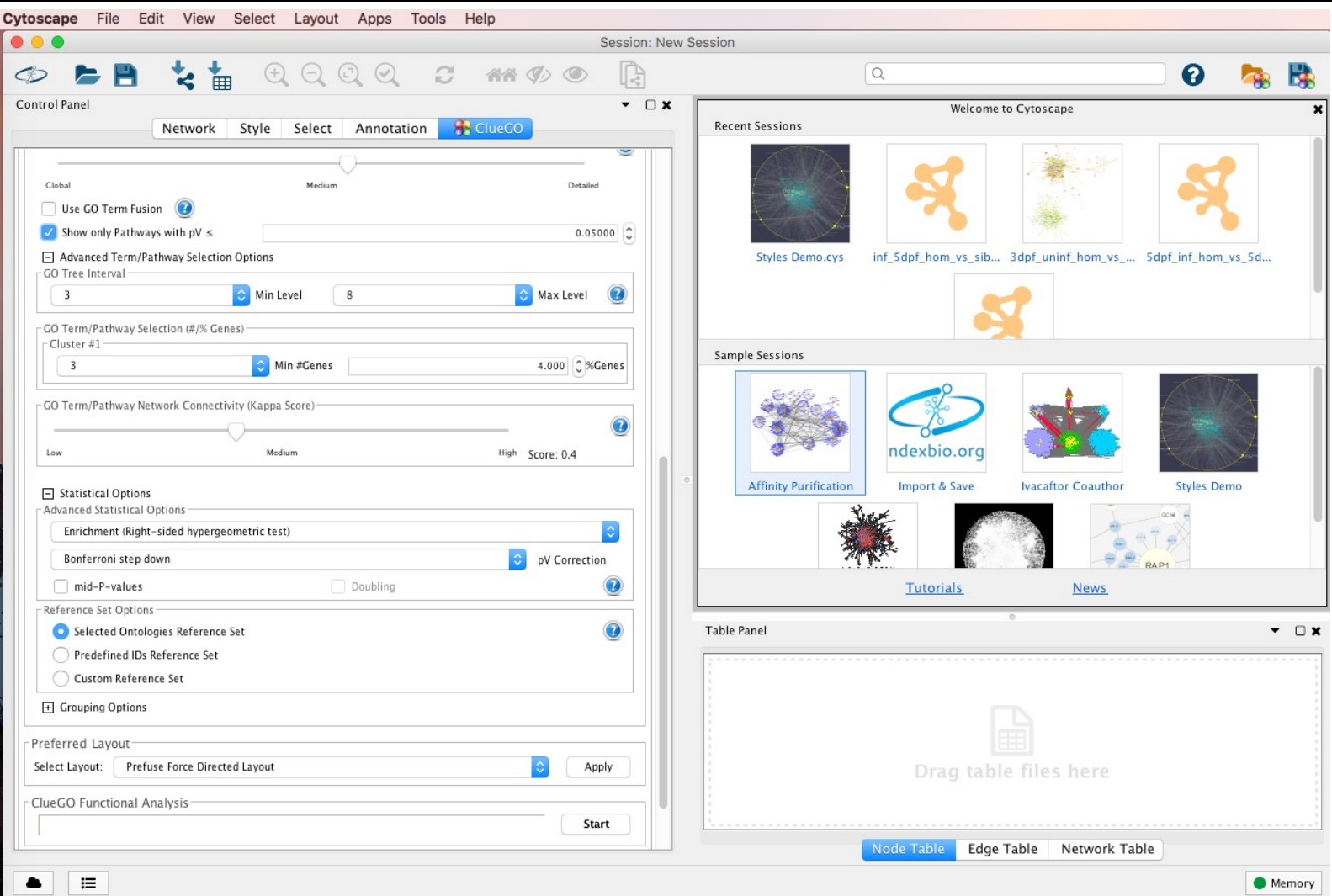

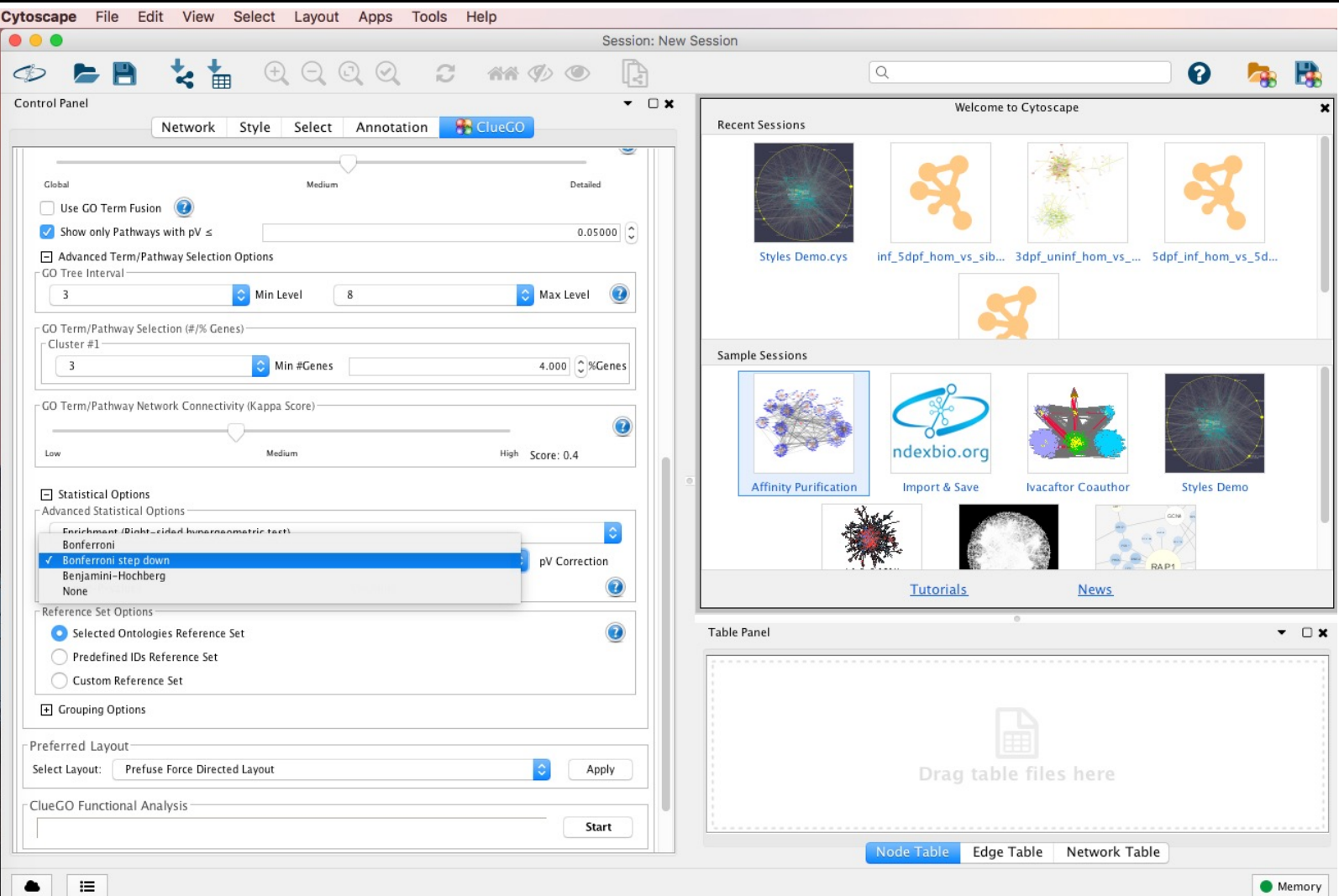

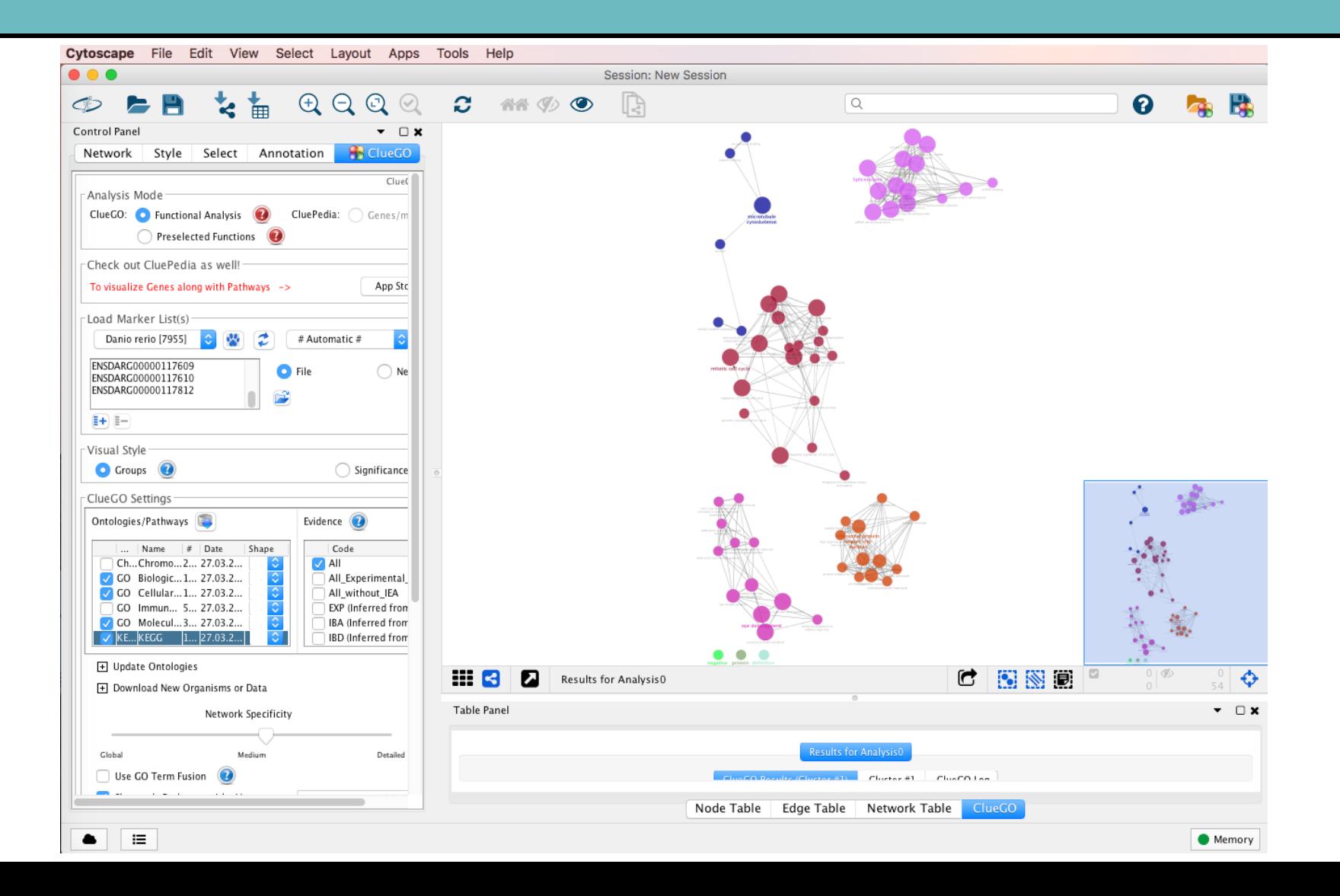

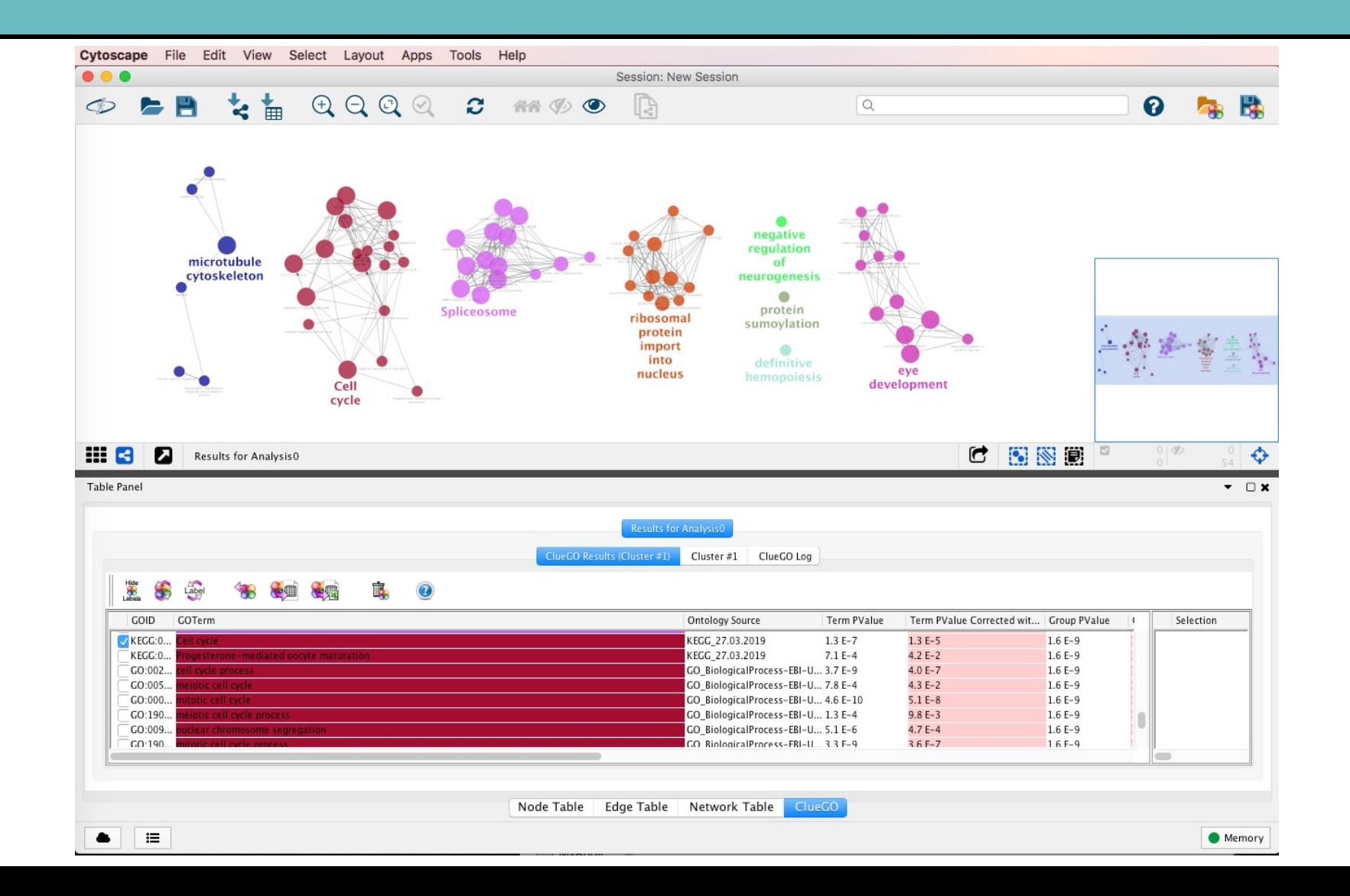

- https://enrichmentmap.readthedocs.io/e
- Inputs:
	- GSEA
	- DAVID/BINGO/Great
	- Generic

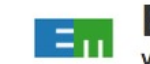

**EnrichmentMap** 

Visualizes enrichments of pathways as an enrichment map, a ne representing overlaps among enriched pathways.

★★★★ (23) 48649 downloads | helpdesk | citations | discussions

**Details Release History** 

Categories: automation, enrichment analysis, enrichment map, GO annotation, or

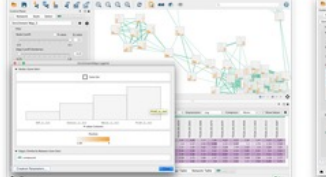

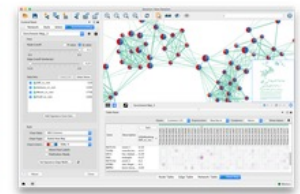

#### Generic Input Files

#### Enrichments

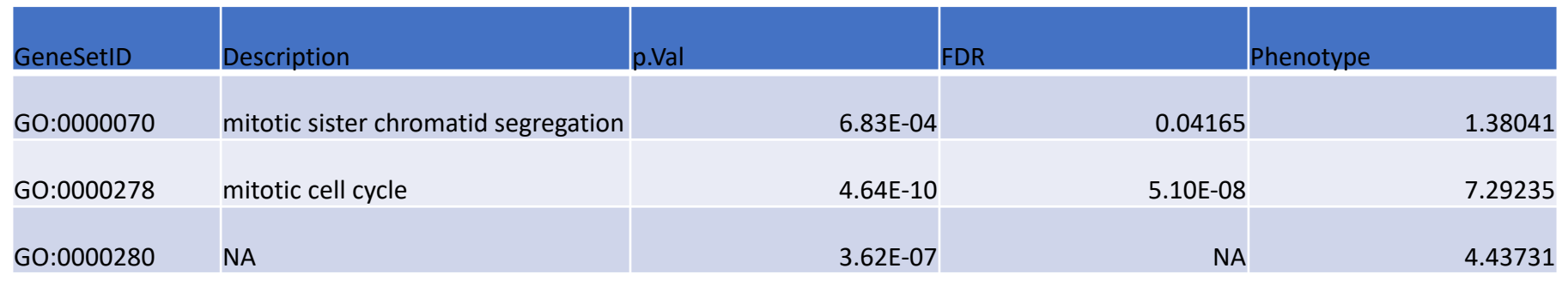

#### GeneSets

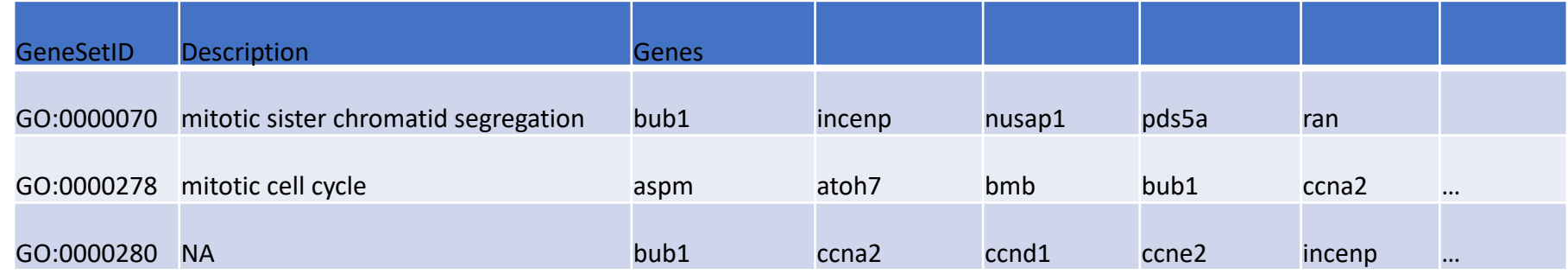

#### Expression **Ranks**

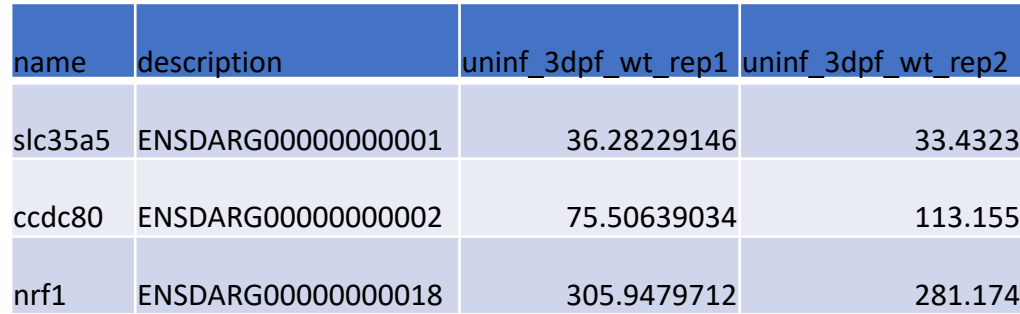

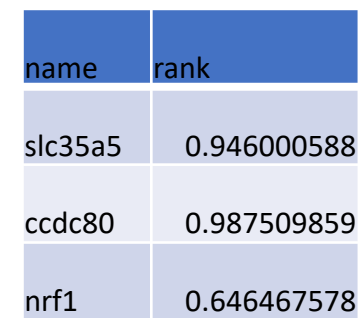

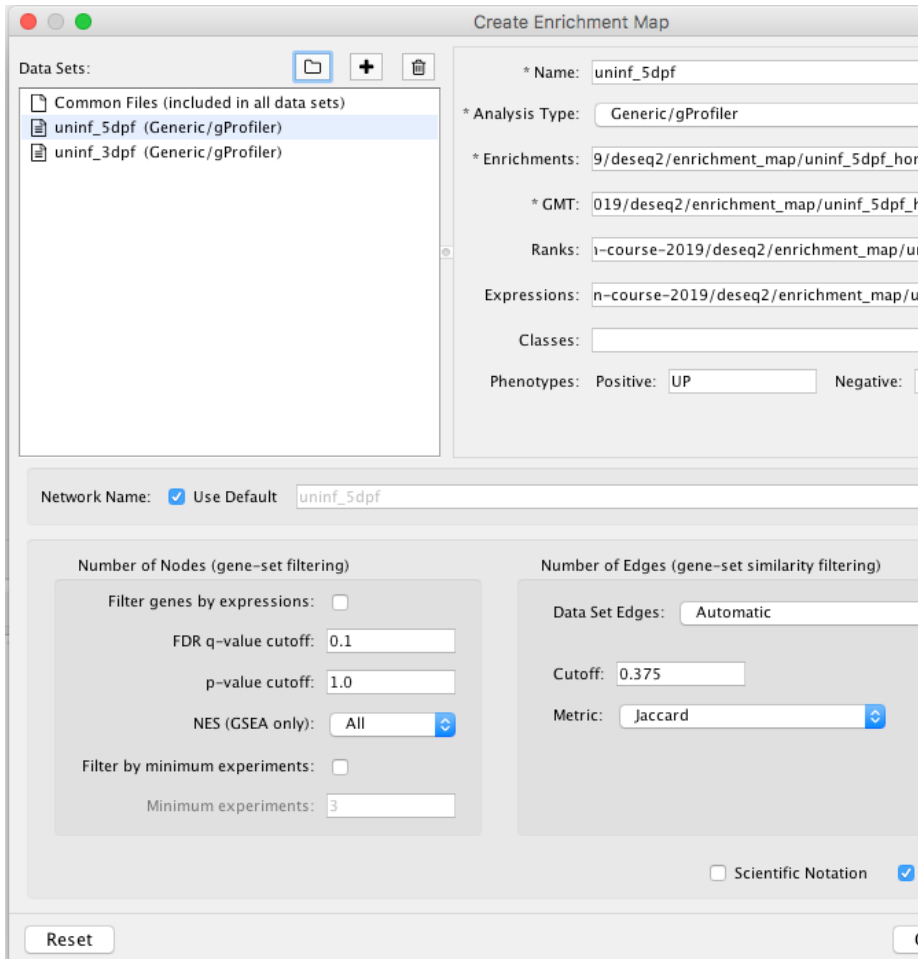

#### https://enrichmentmap.readthedocs.

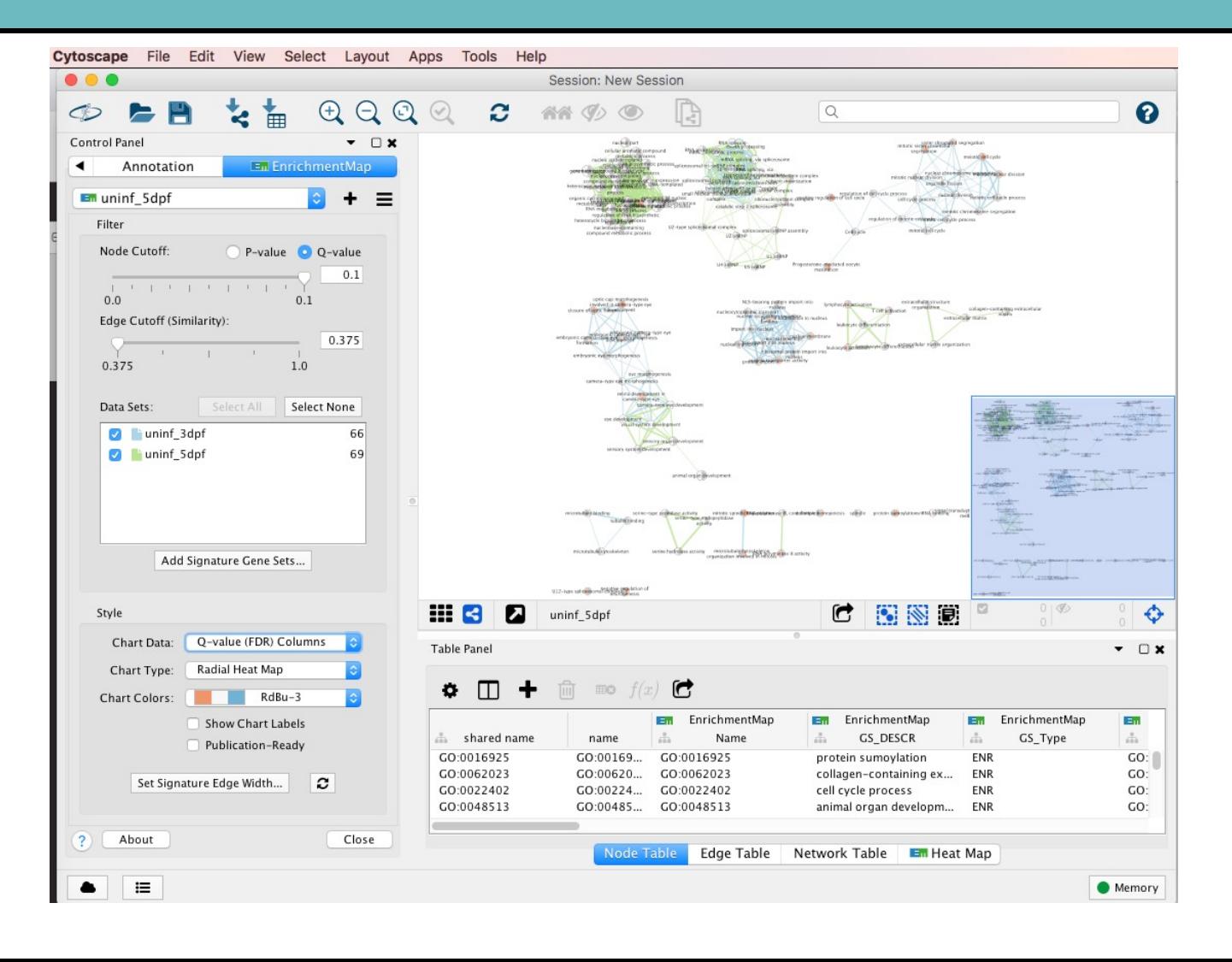

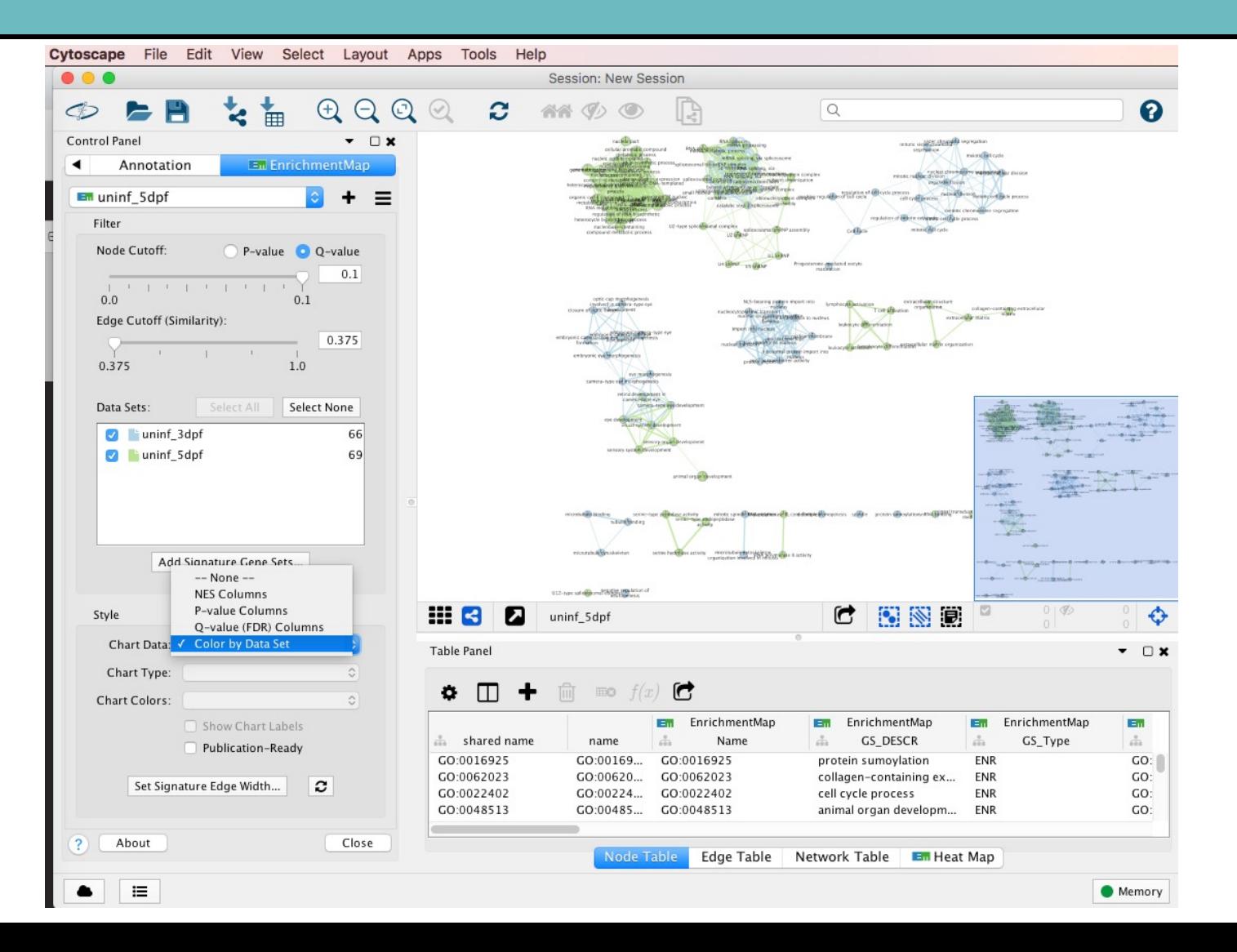

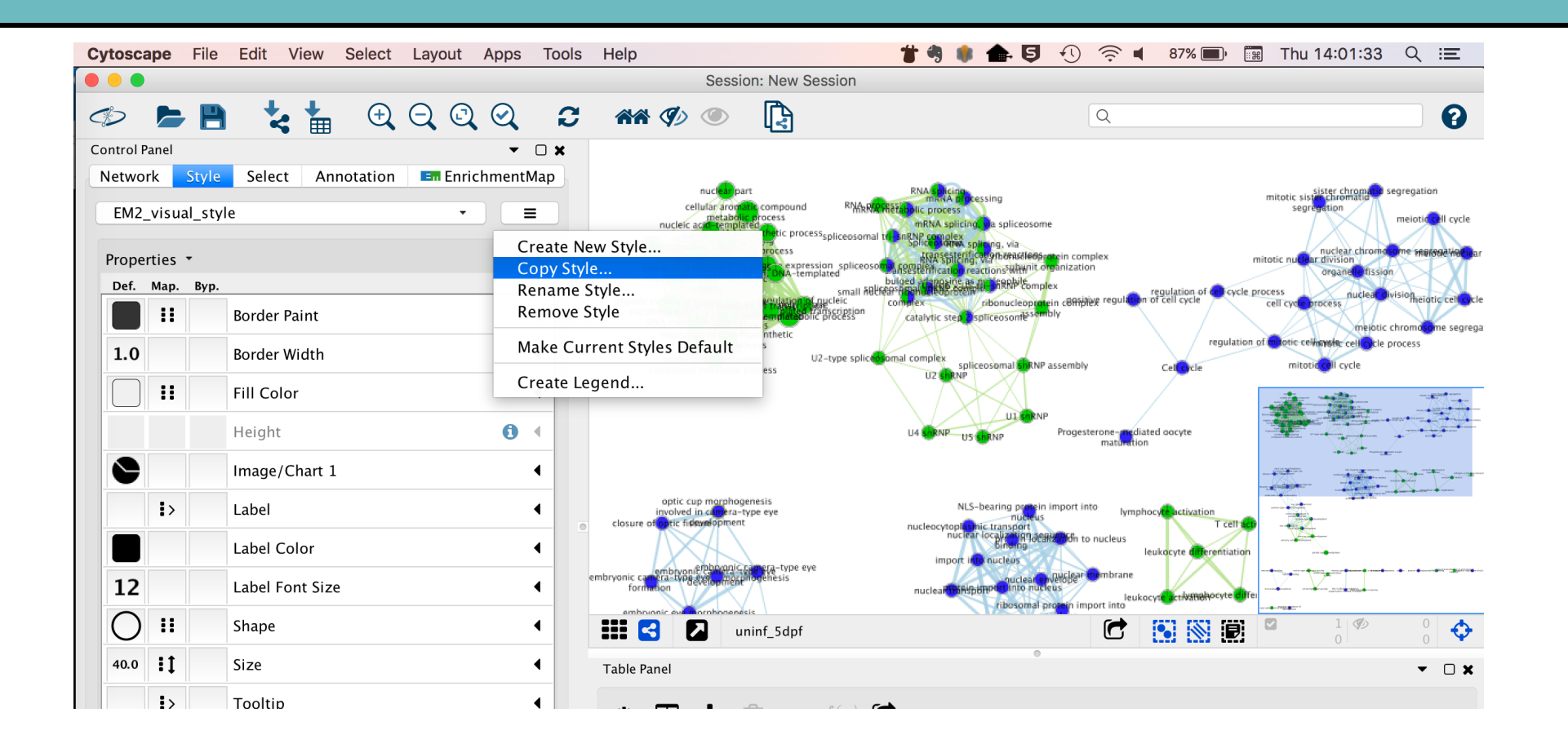